# **[A CONCEPÇÃO E MAPEAMENTO](http://www.evolvedoc.com.br/aesabesp/) DOS DIAGRAMAS UNIFILARES DAS [ESTAÇÕES FLUVIOMÉTRICAS NAS SUB-BACIAS PERTENCENTES A](http://www.evolvedoc.com.br/aesabesp/) [BACIA HIDROGRÁFICA DO ATLÂNTICO –](http://www.evolvedoc.com.br/aesabesp/) TRECHO SUDESTE**

# **[Francisco Fernando Noronha Marcuzzo](http://lattes.cnpq.br/1923800998058989)(1)**

Pesquisador em Geociências da CPRM / SGB (Companhia de Pesquisa em Recursos Minerais / Serviço Geológico do Brasil), Dr. em Engenharia Hidráulica e Saneamento pela USP (Universidade de São Paulo).

#### **[Mauricio Dambrós Melati](http://lattes.cnpq.br/6774038816499831)**

Engenheiro Ambiental, formado pela UFRGS / IPH (Universidade Federal do Rio Grande do Sul / Instituto de Pesquisas Hidráulicas), ex-estagiário do Projeto de Regionalização de Vazões da CPRM/SGB (Companhia de Pesquisa em Recursos Minerais / Serviço Geológico do Brasil) de Porto Alegre/RS.

**Endereço(1):** Rua Banco da Província, 105, CPRM – Santa Teresa – Porto Alegre/RS - CEP: 90.840-030 - Brasil - Tel: +55 (51) 3406-7324 - e-mail: **francisco.marcuzzo@cprm.gov.br**.

#### **RESUMO**

Diagramas unifilares de estações fluviométricas são esquemas sintéticos dos cursos d'água, nos quais são locadas as estações em operação ou desativadas na bacia, bem como aproveitamentos hidrelétricos e demais barramentos, visando um melhor entendimento do funcionamento sistemático da fluviometria da bacia. O objetivo deste trabalho foi elaborar o mapeamento, entender e discutir os diagramas unifilares das sub-bacias que compõem a bacia de número 8 (Bacia Hidrográfica do Atlântico – Trecho Sudeste), que englobam os estados de São Paulo, Paraná, Santa Catarina e Rio Grande do Sul, executando a locação das estações fluviométricas com e sem medição de descarga líquida, visando subsidiar sua compreensão e sua consistência de dados. Este artigo é descritivo e visa o fornecimento de informações do organograma básico de funcionamento dos principais rios servindo como base para diversos tipos de estudo, como a consistência de dados fluviométricos. A avaliação visual da distribuição da rede de monitoramento de estações ativas e desativadas F, FD e das intervenções antrópicas mapeadas nos diagramas unifilares, apresentaram grande heterogeneidade nas sub-bacias pertencentes à bacia do Atlântico – Trecho Sudeste (8), sendo a região do Litoral Norte do Rio Grande do Sul a única que não apresenta estações telemétricas. A maneira com que se construíram estes diagramas unifilares se demonstrou adequado para o conhecimento organizacional da rede fluviométrica da bacia 8, contudo, visando um melhor entendimento sistemático das bacias, recomenda-se que futuramente se acrescente a altitude das estações e intervenções no curso d'água, suas respectivas distâncias no talvegue e a disposição das estações pluviométricas (P e Pr) nas drenagens das estações.

**PALAVRAS-CHAVE:** fluviometria, consistência de dados, bacia hidrográfica.

# **INTRODUÇÃO**

Diagramas unifilares de estações fluviométricas são fluxogramas dos cursos d'água, e são importantes por que neles são locadas as estações com e sem medição de vazão, em operação ou desativadas, bem como aproveitamentos hidrelétricos, interligações de bacias (transposição) e demais modificações no curso natural d'água. Com a visualização ordenada do diagrama unifilar de estações da rede fluviométrica é possível se obter um melhor entendimento do funcionamento sistemático e funcional dos dados disponíveis nos cursos d'água da bacia.

No trabalho apresentado por [Guinhães Energia \(2013\),](http://guanhaesenergia.com.br/mwg-internal/de5fs23hu73ds/progress?id=_NWe49U6UlAz4KbE_vPMWAeoYbgqVocaVU5cZhY6gYs,) foram elaborados dois diagramas unifilares para a bacia do rio Guanhães, no estado de Minas Gerais, sendo um para as estações pluviométricas e outro para as estações fluviométricas. Neste trabalho optou-se por fazer dois diagramas para que as informações fossem apresentadas claramente, sem sobreposição de estações. Estes diagramas são esquemas sintéticos dos cursos d'água, nos quais são locadas as estações em operação na bacia, as estações propostas neste estudo e os aproveitamentos hidrelétricos. No diagrama de estações fluviométricas e pluviométricas são apresentadas as distâncias envolvendo estações e aproveitamentos hidrelétricos, considerando o percurso pela calha do rio. Estes dados são apresentados para o rio Guanhães, cujos valores são aproximados, tendo sido calculados a partir da base cartográfica digital.

Segundo a Agência Nacional de Águas [\(BRASIL, 2012\)](http://arquivos.ana.gov.br/infohidrologicas/cadastro/OrientacoesParaConsistenciaDadosFluviometricos-VersaoJul12.pdf), em seu material sobre orientações para consistência de dados fluviométricos, que é imprescindível a analise do diagrama unifilar fluviométrico para estudos de consistência fluviométrica da bacia.

Segundo [Veiga](http://www.abrh.org.br/sgcv3/UserFiles/Sumarios/376027a6cb0a24ee6dc7d27155b2453c_a25d99235d89e4821e93c62207ec284c.pdf) *et al.* (2011) dentre os dados disponíveis e que são indispensáveis ao desenvolvimento de um projeto de regionalização de vazões esta o diagrama unifilar contendo o nome da estação, código e área de drenagem.

[Paca \(2008\)](http://www.cprm.gov.br/publique/media/tese_victor_paca.pdf) cita que o diagrama unifilar permite a identificação rápida dos apoios, áreas de drenagem e existência de barramentos no trecho estudado. Segundo o autor, pode-se aprimorar esse tipo de representação acrescentando a distância entre as estações e estimando o tempo de viagem do fluxo de água para cotas baixas, médias e altas.

Segundo [Gontijo Junior e Koide \(2012\)](http://132.248.9.34/hevila/Revistabrasileiraderecursoshidricos/2012/vol17/no1/8.pdf) os diagramas unifilares fluviométricos são importantes, ainda, para a avaliação do descarte de estações uma vez que as relações apresentadas pelo procedimento proposto para hierarquização e otimização não permitem sua visualização espacial, ferramenta importante para uma maior validação dos resultados.

# **OBJETIVO**

O objetivo deste trabalho foi elaborar o mapeamento, entender e discutir os diagramas unifilares das subbacias que compõem a bacia de número 8 (Bacia Hidrográfica do Atlântico – Trecho Sudeste, que englobam os estados de São Paulo, Paraná, Santa Catarina e Rio Grande do Sul, executando a locação das estações fluviométricas com e sem medição de descarga líquida, visando subsidiar sua compreensão.

# **MATERIAL E MÉTODOS**

### **Área de Estudo**

A bacia hidrográfica do Atlântico – Trecho Sudeste (Figura 1) é denominada bacia 8 (ANA, 2009) pela classificação da Agência Nacional de Águas (ANA), com área territorial aproximada de 230.167km<sup>2</sup> (calculada por SRTM 90m) em sua parte brasileira.

A bacia do Atlântico – Trecho Sudeste (Figura 1) esta inserida nos estados do Rio Grande do Sul, Santa Catarina, Paraná e São Paulo. A bacia hidrográfica do Atlântico – Trecho Sudeste também tem parte do seu território na região hidrográfica de número 12, denominada região hidrográfica do Atlântico Sul. Observa-se na Figura 1 que não há uma sub-bacia de número 89 no território brasileiro (ANA, 2009). Não existe área da sub-bacia 89 no território brasileiro.

Verifica-se que alguns dos principais rios da bacia do Atlântico – Trecho Sudeste são:

- $\checkmark$  na sub-bacia 80 os rios Aguapéu e Puruba;
- $\checkmark$  na sub-bacia 81 os rios Juquiá e Ribeira do Iguape;
- $\checkmark$  na sub-bacia 82 os rios Itapocu e Piraí, além dos corpos d'água da Baía das Laranjeiras, Baía de Paranaguá e Baía de Guaratuba;
- $\checkmark$  na sub-bacia 83 os rios Itajaí-Açu, Itajaí-Mirim e Itaputã;
- $\checkmark$  na sub-bacia 84 os rios Mampituba, Pinheirinho e Hipólito, além do corpo d'água da Lagoa do Imaruí;
- $\checkmark$  na sub-bacia 85 os rios Jacuí, Pardo e Vacacaí-Mirim;
- na sub-bacia 86 os rios Taquari, Antas, Turvo, Carreiro, Guaporé e Forqueta;
- na sub-bacia 87 os rios Tramandaí, Caí, Sinos, Gravataí, Camaquã, e Jacuí, além dos corpos d'água do Lago Guaíba e da Lagoa dos Patos;
- $\checkmark$  na sub-bacia 88 os rios Jaguarão, Piratini e Arroio Grande, além dos corpos d'água da Lagoa Mirim e Lagoa Mangueira.

A precipitação pluviométrica média anual nas sub-bacias da bacia do Atlântico – Trecho Sudeste varia de 1.482,2mm.ano<sup>-1</sup> na sub-bacia 88 [\(Figura 2\)](https://docs.google.com/file/d/0B6T7sNg_aVgOTkE1b2MyTzduYWs/edit?pli=1) até [2](https://docs.google.com/file/d/0B6T7sNg_aVgOTkE1b2MyTzduYWs/edit?pli=1).510,3mm.ano<sup>-1</sup> na sub-bacia 80 (Figuras 2 e [3\)](https://drive.google.com/open?id=0B6T7sNg_aVgOc0xqSGNtV2c4cEE&authuser=0), segundo os dados disponibilizados por Pinto *et al.* [\(2011\)](http://www.cprm.gov.br/publique/media/Isoietas_Totais_Anuais_1977_2006.pdf) e processados no estudo apresentado por Marcuzzo e Melati (2015).

Estudos detalhados da precipitação de duas sub-bacias próximas, a 87 e a 86, são apresentados por [Simon](http://www.abrh.org.br/SGCv3/UserFiles/Sumarios/22de4a642c2c18259e4809409096e0ff_6f2356d4ea7d3fcaba0d55bad04ebea4.pdf) *et al.* [\(2013\),](http://www.abrh.org.br/SGCv3/UserFiles/Sumarios/22de4a642c2c18259e4809409096e0ff_6f2356d4ea7d3fcaba0d55bad04ebea4.pdf) Melati (2015), Melati e Marcuzzo (2015a), Kich *et al.* (2015) e Melati e Marcuzzo (2015b).

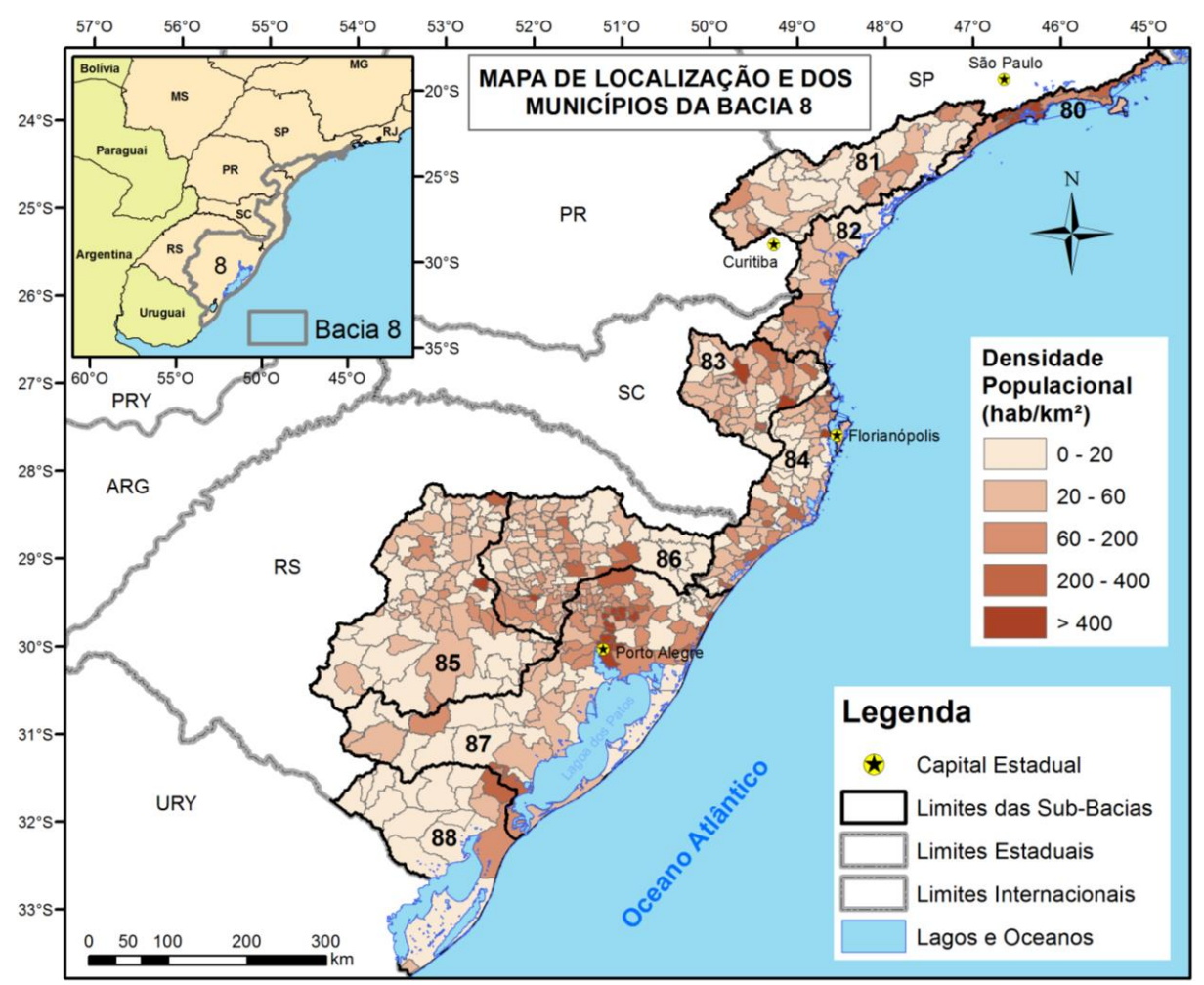

**[Figura 1. Localização e densidade populacional da bacia do Atlântico –](https://drive.google.com/open?id=0B6T7sNg_aVgOSW5abmN2S3VOenM&authuser=0) Trecho Sudeste (8).**

As [Figuras](https://docs.google.com/file/d/0B6T7sNg_aVgOc0xqSGNtV2c4cEE/edit?pli=1) 3, 4 e 5 mostram de maneira mais detalhada a espacialização e a variação média do volume de precipitação pluviométrica nas sub-bacias de 80, a 88, que são as nove sub-bacias pertencentes à bacia 8, em suas partes setentrional, média e meridional, que atingem volumes de precipitação média variável.

Verifica-se na [Figura 3,](https://docs.google.com/file/d/0B6T7sNg_aVgOc0xqSGNtV2c4cEE/edit?pli=1) segundo os dados publicados por Pinto *et al.* (2011) e adaptados para este estudo, que a sub-bacia 80 possui uma variação de precipitação média entre 1.631mm a 3.877mm. Já a sub-bacia 81 o menor volume médio precipitado é de 1.340mm enquanto o maior volume é de 2.439mm. Na sub-bacia 82 o menor volume varia de 1.463mm a 2.716mm. Na [Figura 4](https://drive.google.com/open?id=0B6T7sNg_aVgOZGw3MUFqd0k1V3M&authuser=0) observa-se que na sub-bacia 83 o menor volume médio precipitado é de 1.456mm enquanto o maior volume é de 1.931mm. Na sub-bacia 84 o menor volume médio precipitado é de 1.432mm enquanto o maior volume é de 2.016mm. Na [Figura 5](https://docs.google.com/file/d/0B6T7sNg_aVgOQVVUUmJlUlJCckU/edit?pli=1) observa-se que na subbacia 85 o menor volume médio precipitado é de 1.422mm enquanto o maior volume é de 1.942mm. Na subbacia 86 o menor volume médio precipitado é de 1.447mm enquanto o maior volume é de 1.912mm. Na subbacia 87 o menor volume médio precipitado é de 1.252mm enquanto o maior volume é de 1.917mm. Já na sub-bacia 88 o menor volume médio precipitado é de 1.202mm enquanto o maior volume é de 1.804mm.

As áreas do bioma e do relevo de cada sub-bacia (Tabela 1) foram calculadas pelo Modelo Digital de Elevação SRTM (MIRANDA, 2005). Considerando os corpos d'água da Lagoa dos Patos e do Lago Guaíba na área da sub-bacia 87 para o cálculo da área de drenagem e do bioma na respectiva sub-bacia.

Os limites da sub-bacia 80 gerados pelos MDE SRTM 90 apresentaram problemas na parte norte da sub-bacia, onde estão localizadas os barramentos Billings e Ponte nova, dessa forma, utilizou-se o shape disponibilizado pela ANA (BRASIL, 2013) para delimitação da sub-bacia ao norte. Para se obter a altitude média, multiplicou-

26° Encontro Técnico AESABESP – Congresso Nacional de Saneamento e Meio Ambiente 3

se o número de pixels do MDE SRTM 90 (Figura 2) pela respectiva altitude extraída e o somatório destes resultados dividiu-se pelo número de pixels.

As classes de relevo verificados na Figura 3 e na Tabela 1 foram determinados conforme a declividade (EMBRAPA, 2006): Plano (0-3%); Suave Ondulado (3-8%); Ondulado (8-20%); Forte Ondulado (20-45%); Montanhoso (45-75%); Escarpado (> 75%).

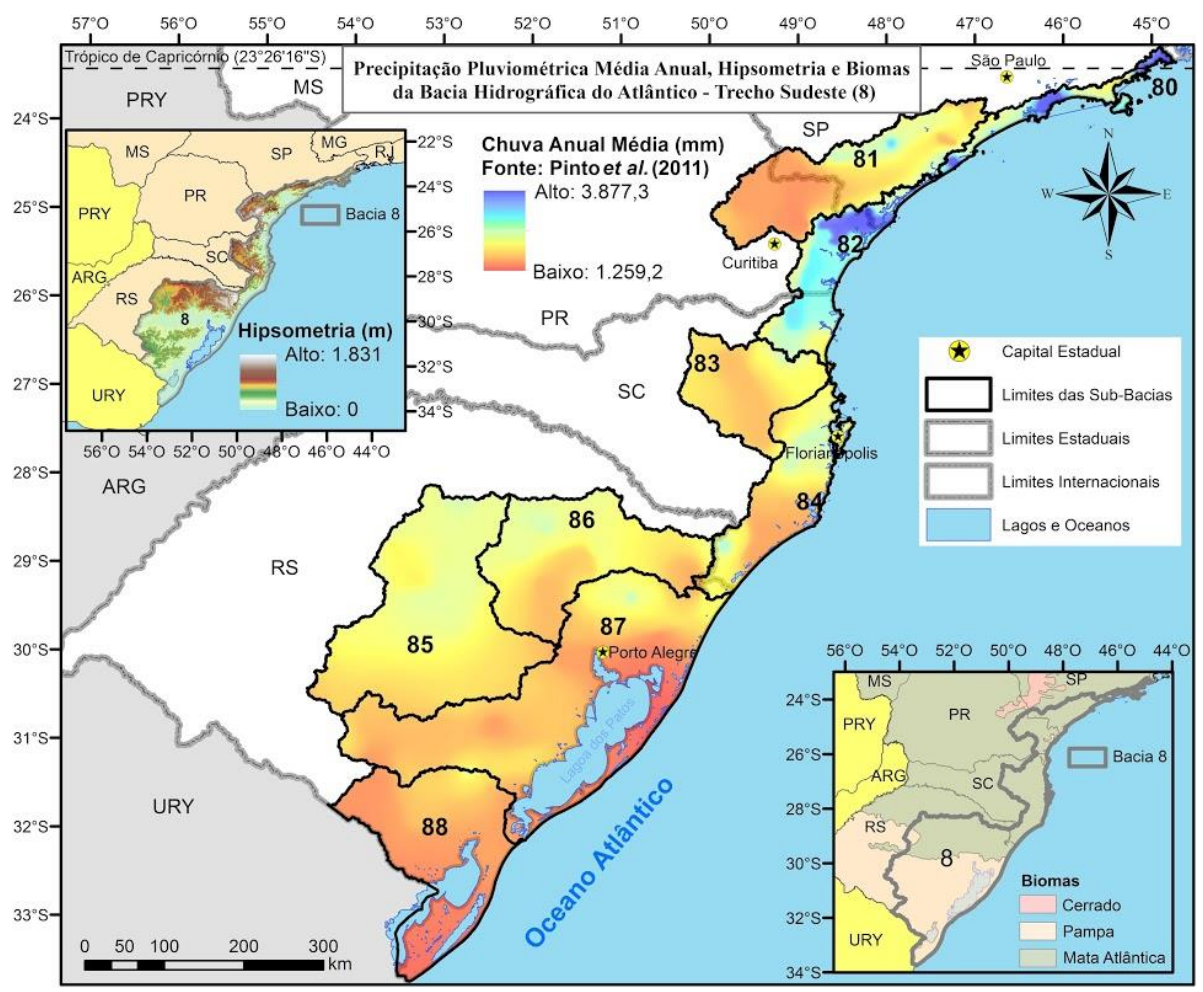

**[Figura 2. Precipitação pluviométrica média anual, hipsometria e biomas da bacia do Atlântico –](https://drive.google.com/open?id=0B6T7sNg_aVgOTkE1b2MyTzduYWs&authuser=0) Trecho [Sudeste \(8\).](https://drive.google.com/open?id=0B6T7sNg_aVgOTkE1b2MyTzduYWs&authuser=0)**

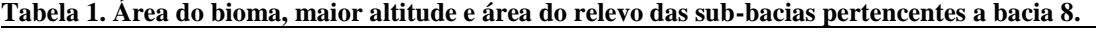

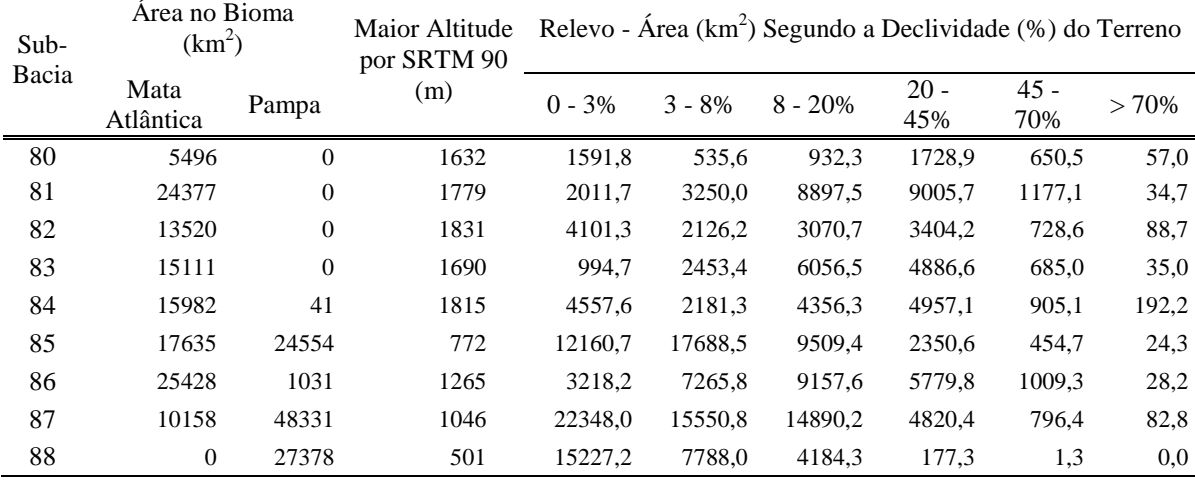

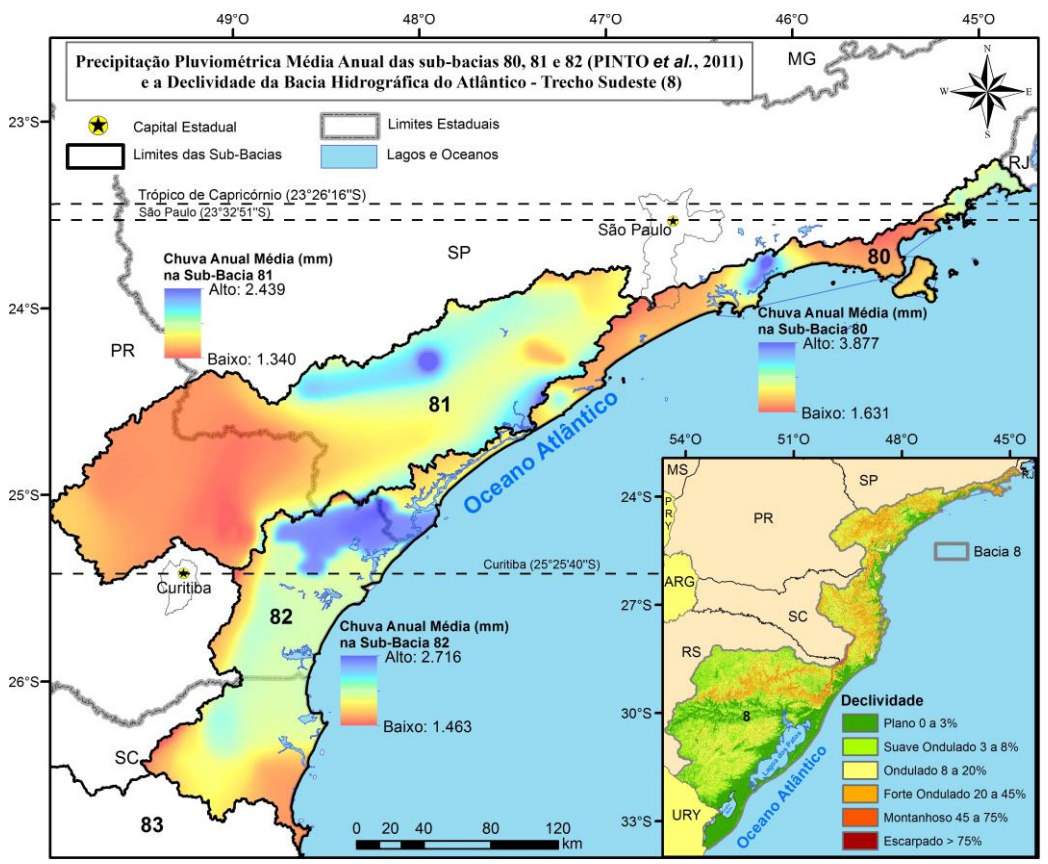

**[Figura 3. Detalhe da precipitação pluviométrica média anual das sub-bacias setentrionais da bacia do](https://drive.google.com/open?id=0B6T7sNg_aVgOc0xqSGNtV2c4cEE&authuser=0)  Atlântico – [Trecho Sudeste \(8\) e a declividade de toda bacia.](https://drive.google.com/open?id=0B6T7sNg_aVgOc0xqSGNtV2c4cEE&authuser=0)**

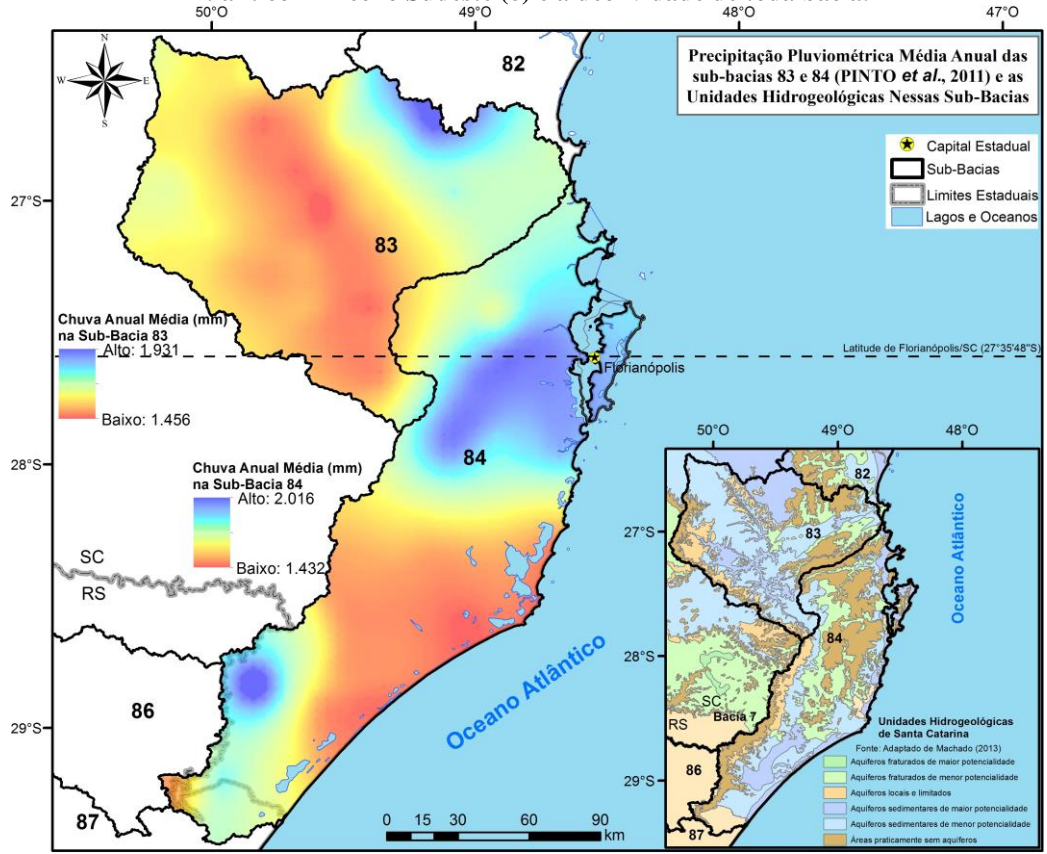

**[Figura 4. Detalhe da precipitação pluviométrica média anual das sub-bacias médias da bacia do](https://drive.google.com/open?id=0B6T7sNg_aVgOZGw3MUFqd0k1V3M&authuser=0)  Atlântico – [Trecho Sudeste \(8\) e as suas unidades hidrogeológicas.](https://drive.google.com/open?id=0B6T7sNg_aVgOZGw3MUFqd0k1V3M&authuser=0)**

<sup>26°</sup> Encontro Técnico AESABESP – Congresso Nacional de Saneamento e Meio Ambiente 5

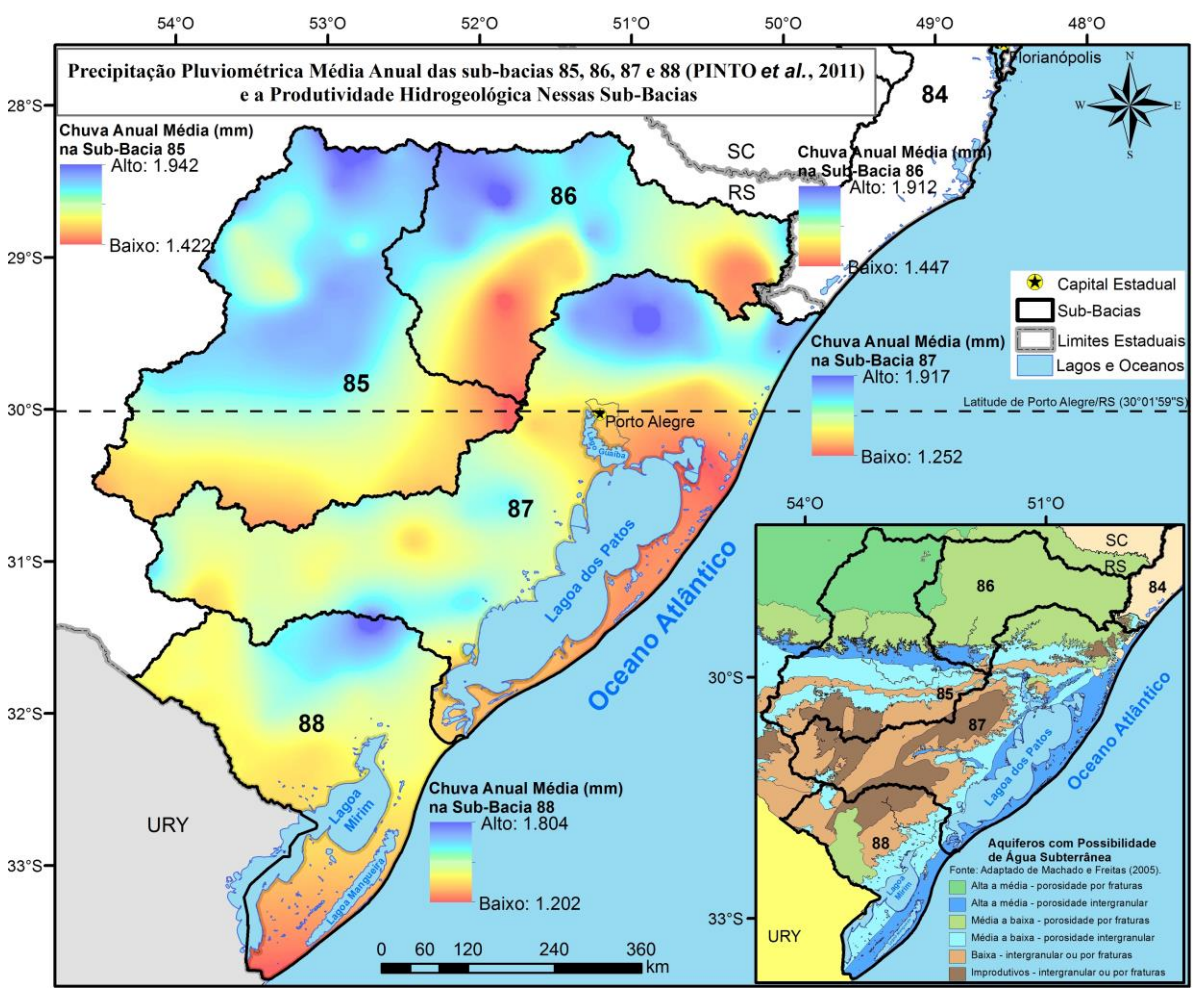

**[Figura 5. Detalhe da precipitação pluviométrica média anual das sub-bacias meridionais da bacia do](https://drive.google.com/open?id=0B6T7sNg_aVgOQVVUUmJlUlJCckU&authuser=0)  Atlântico – [Trecho Sudeste \(8\) e a produtividade hidrogeológica.](https://drive.google.com/open?id=0B6T7sNg_aVgOQVVUUmJlUlJCckU&authuser=0)**

#### **A Concepção do Diagrama Unifilar com as Estações Fluviométricas com e sem Medição de Descarga Líquida**

O esquema unifilar de cursos d'água é uma representação gráfica do ordenamento de estações fluviométricas e demais obras hidráulicas nos cursos d'água em sua totalidade, de forma organizada, desde a estação fluviométrica mais próxima da nascente até a mais próxima do exutório do rio e/ou bacia de estudo.

O diagrama unifilar representa o sistema ordenado de estações de medição de vazão e demais obras nos cursos d'água, onde se indica a área de drenagem de cada elemento presente no esquema do diagrama, sempre mostrando o percurso da nascente para a foz. Normalmente, representa a posição física sequencial dos componentes do diagrama, mostrada no organograma esquemático unifilar.

Considerou-se o inventário de Estações Fluviométricas disponibilizado pela Agência Nacional de Águas no sistema HidroWeb (BRASIL, 2013), de 19/12/2014 para as sub-bacias 85 a 88 e de 27/02/2015 para as subbacias 80 a 84.

#### **O Cálculo da Área de Drenagem das Estações Fluviométricas na Sub-Bacias Pertencentes a Bacia 8**

Para a delimitação das sub-bacias de forma automática e posterior cálculo da área de drenagem foi utilizado o programa ArcGIS 10.1 (ESRI, 2014), que utilizando o algoritmo de Jenson e Domingue (1988) define uma direção de fluxo para as células em direção a célula vizinha de maior declividade, além disso realiza o preenchimento de áreas de depressão onde os escoamentos convergem, possibilitando assim as operações hidrológicas.

O modelo digital de elevação utilizado foi o SRTM (*Shuttle Radar Topography Mission)* com aproximadamente 30 metros de resolução espacial que foi gerado por interferometria de radar através da

missão do ônibus espacial de topografia por radar da *NASA* (*National Aeronautics and Space Administration*; Administração Nacional da Aeronáutica e do Espaço) os dados digitais são disponibilizados pela *USGS* (*United States Geological Survey;* Serviço Geológico dos Estados Unidos) onde é possível recortar um polígono do modelo digital de elevação para a área de interesse e fazer um mosaico (EARTH explorer, 2014).

Melati e Marcuzzo (2015), em um estudo na sub-bacia do Rio Taquari-Antas, verificaram que os modelos digitais de elevação obtidos por sensores remotos apresentaram resultados bastante precisos para a delimitação das sub-bacias em regiões com declive acentuado, porém apresentaram limitações para a geração da drenagem nas regiões planas desta sub-bacia. Segundo os autores, a utilização de modelos digitais de elevação interpolados provenientes de curvas de nível é uma boa alternativa para contornar o problema apresentado, possibilitando a melhor delimitação da sub-bacia hidrográfica.

#### **RESULTADOS E DISCUSSÃO Diagrama Unifilar com Estações Fluviométricas com e sem Medição de Descarga Líquida**

Foram elaborados diagramas unifilares para as sub-bacias pertencentes à bacia do Atlântico – Trecho Sudeste, locando-se as estações fluviométricas com (FD) e sem (F) medição e descarga líquida, a área de drenagem calculada por modelo digital de elevação e/ou disponibilizada pela ANA em seu inventário no sistema HidroWeb (BRASIL, 2013).

Os diagramas unifilares de estações fluviométricas são esquemas sintéticos dos cursos d'água, nos quais são locadas de maneira ordenada as estações em desativadas e em operação no curso d'água e/ou bacia hidrográfica, além de aproveitamentos hidrelétricos e demais barramentos.

Os diagramas unifilares mostrados das Figuras 6 a 23, para melhor visualização, podem ser baixados da internet, no formato PDF, por meio dos endereços eletrônicos ("*links*") do Quadro 2 ou clicando na própria Figura para abrir diretamente a página no navegador utilizado pelo leitor.

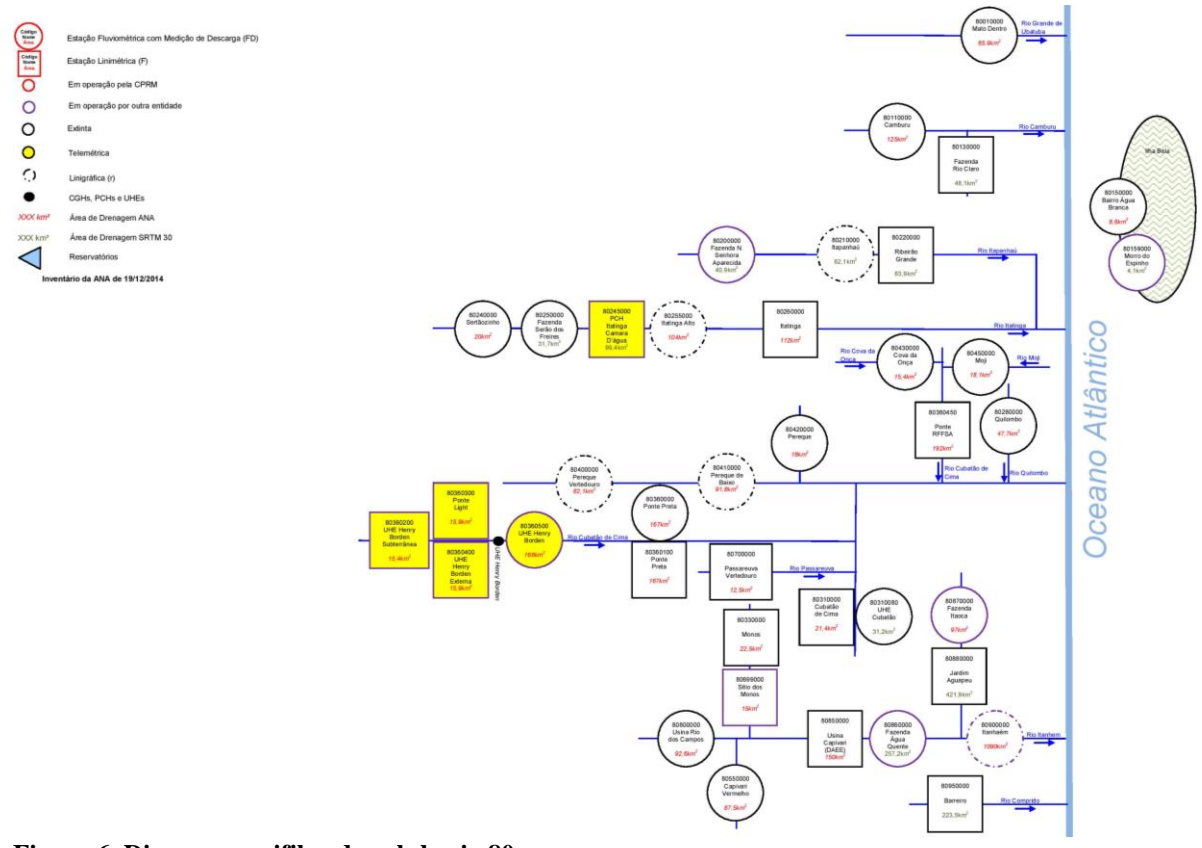

**Figura 6. Diagrama unifilar da sub-bacia 80.**

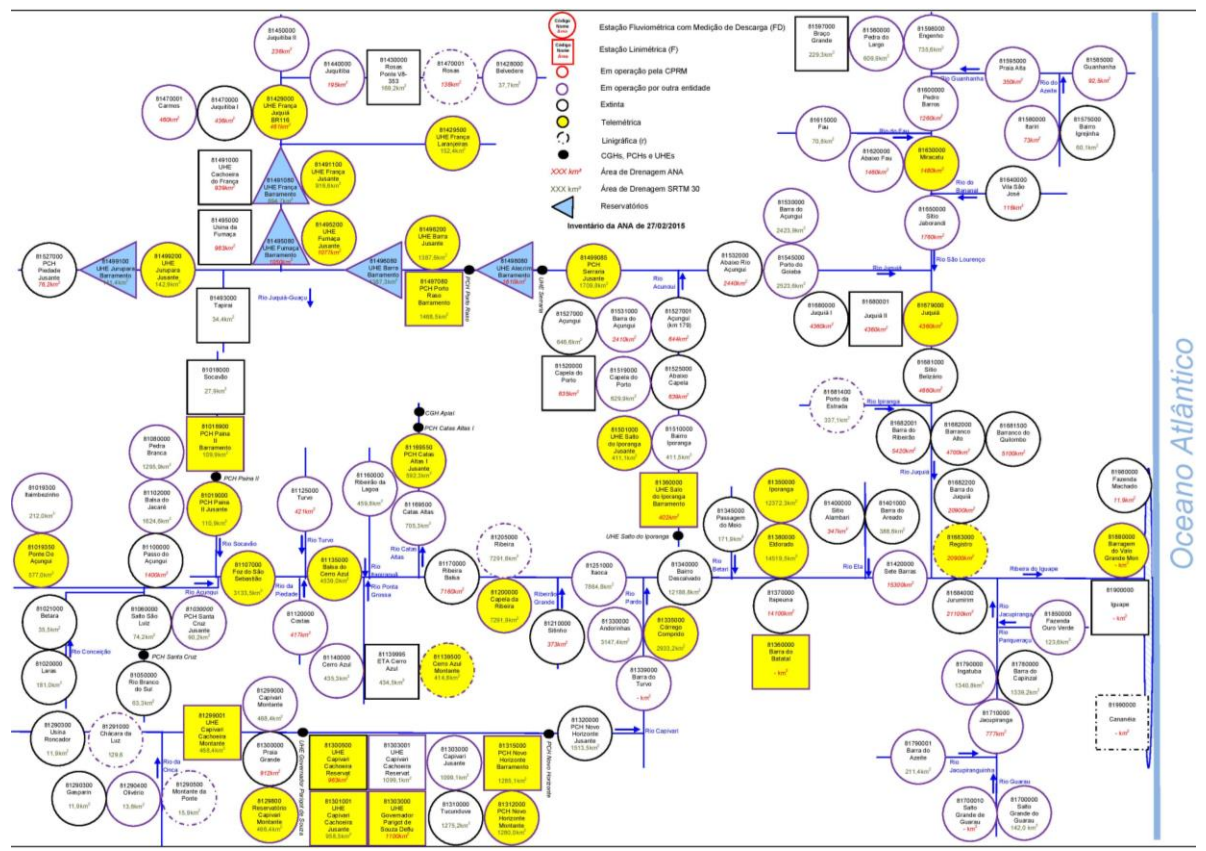

**Figura 7. Diagrama unifilar da sub-bacia 81.**

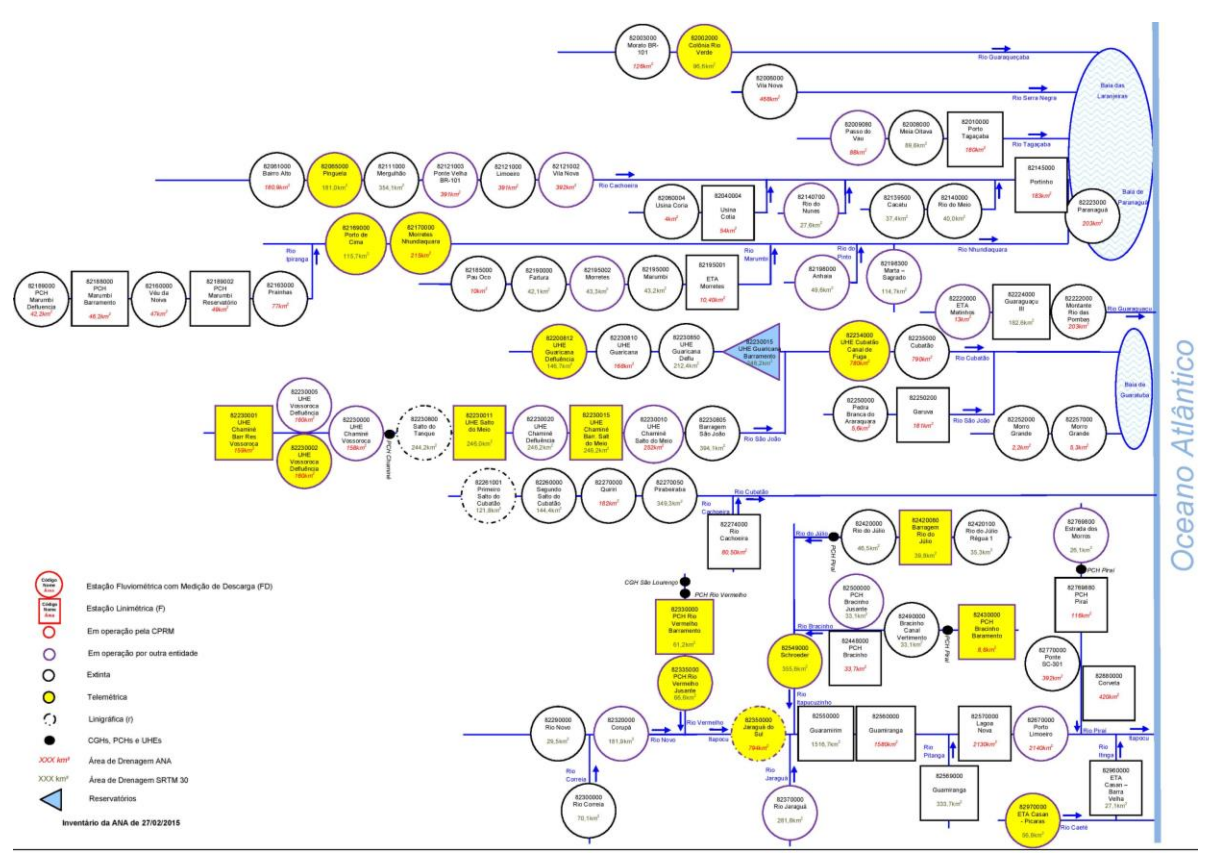

**Figura 8. Diagrama unifilar da sub-bacia 82.**

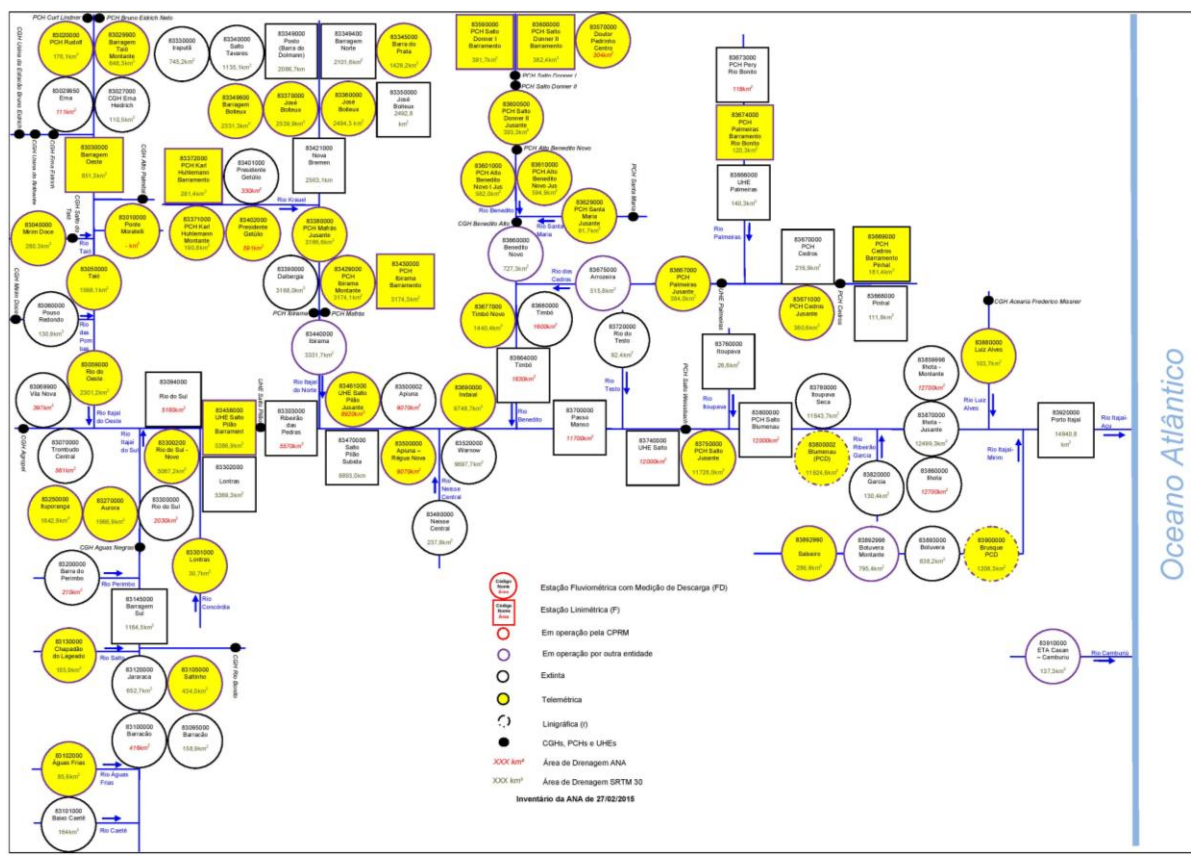

**Figura 9. Diagrama unifilar da sub-bacia 83.**

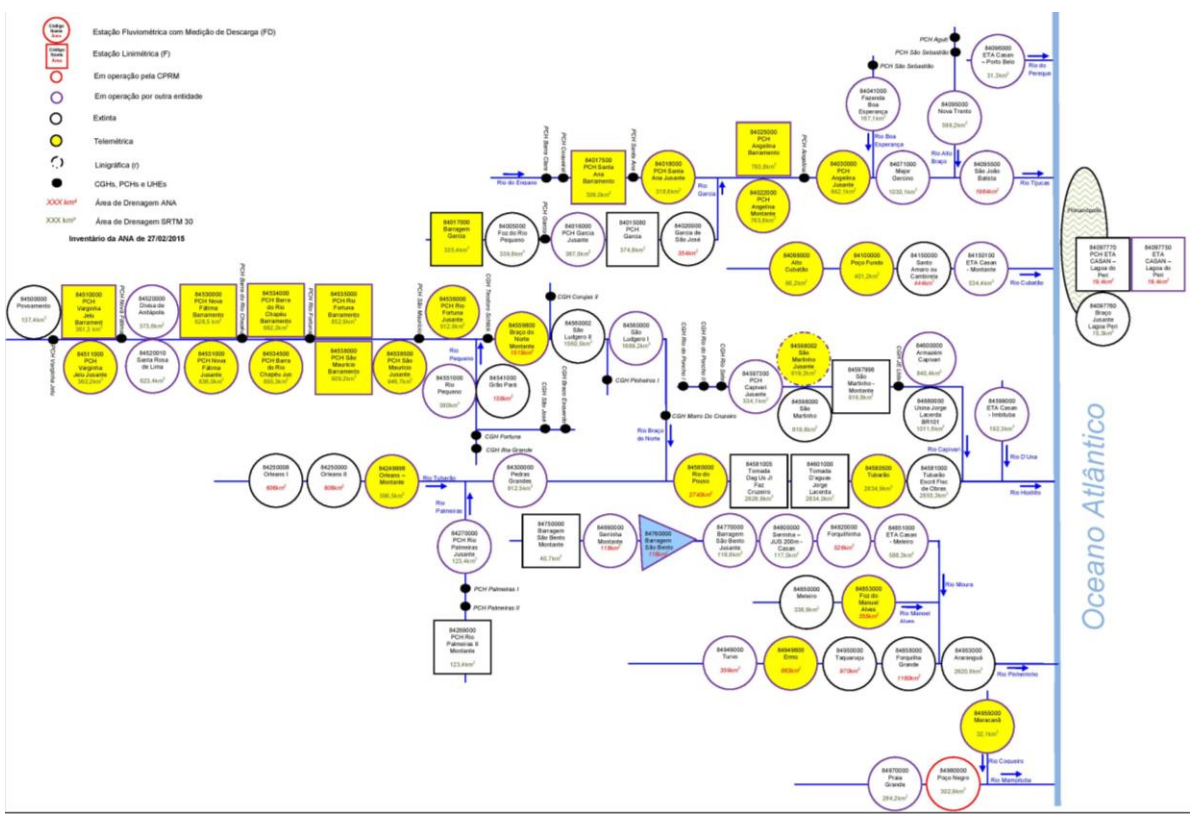

**Figura 10. Diagrama unifilar da sub-bacia 84.**

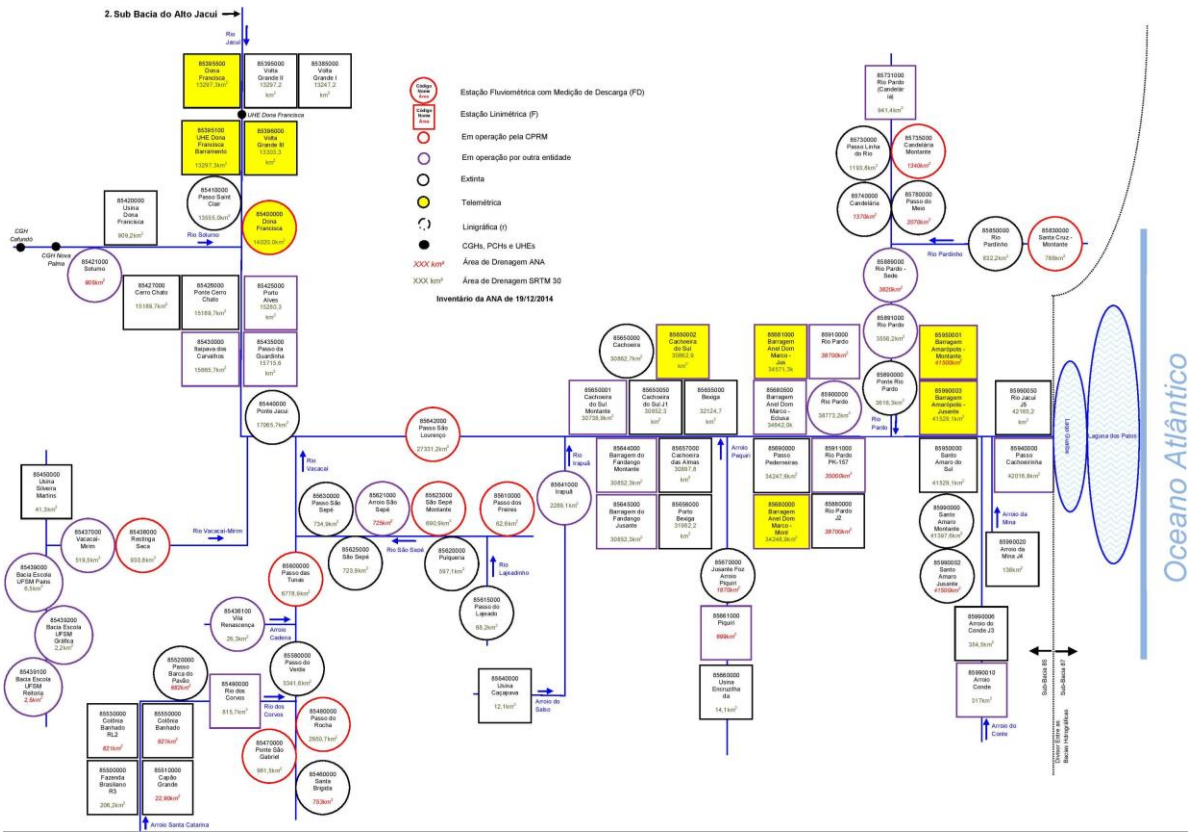

**Figura 11. Diagrama unifilar da sub-bacia 85.**

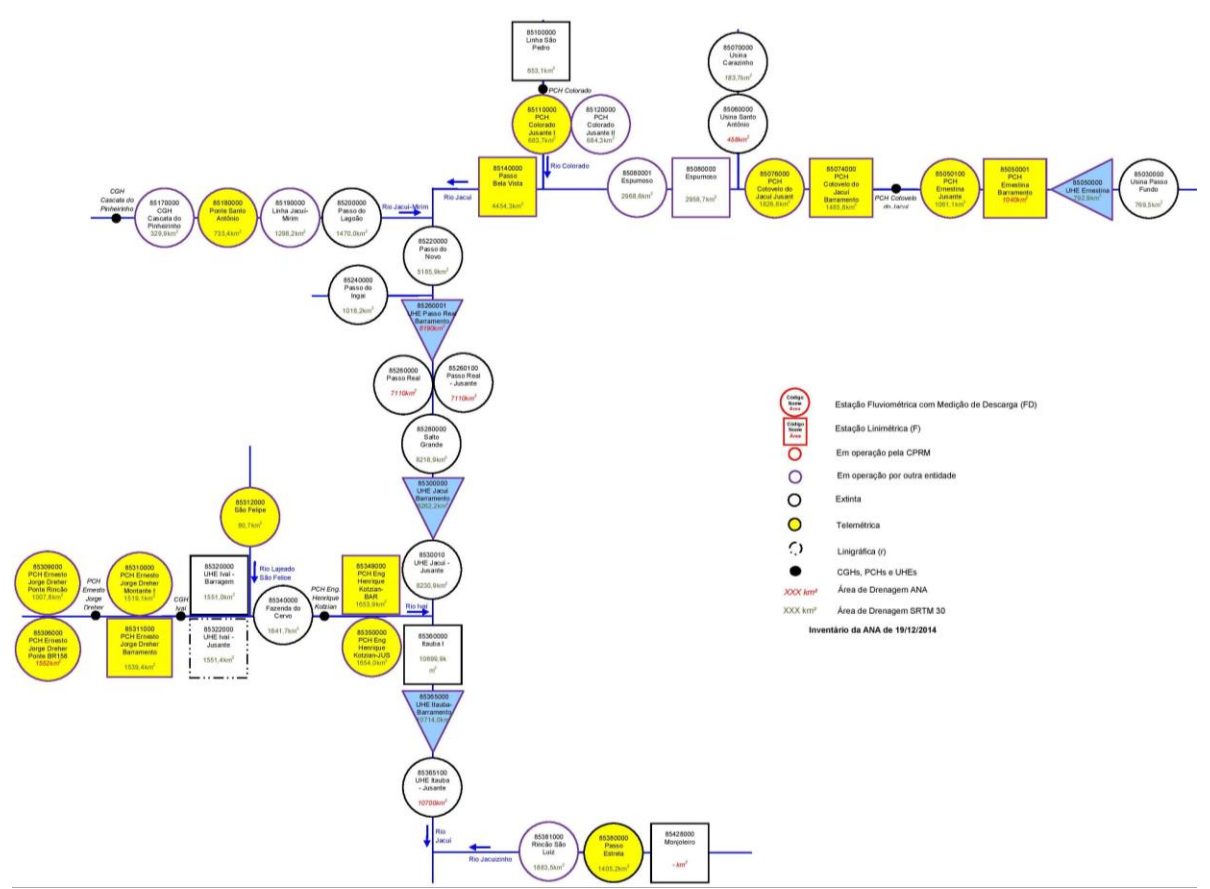

**Figura 12. Diagrama unifilar da sub-bacia 85. Sub-bacia do Alto Jacuí.**

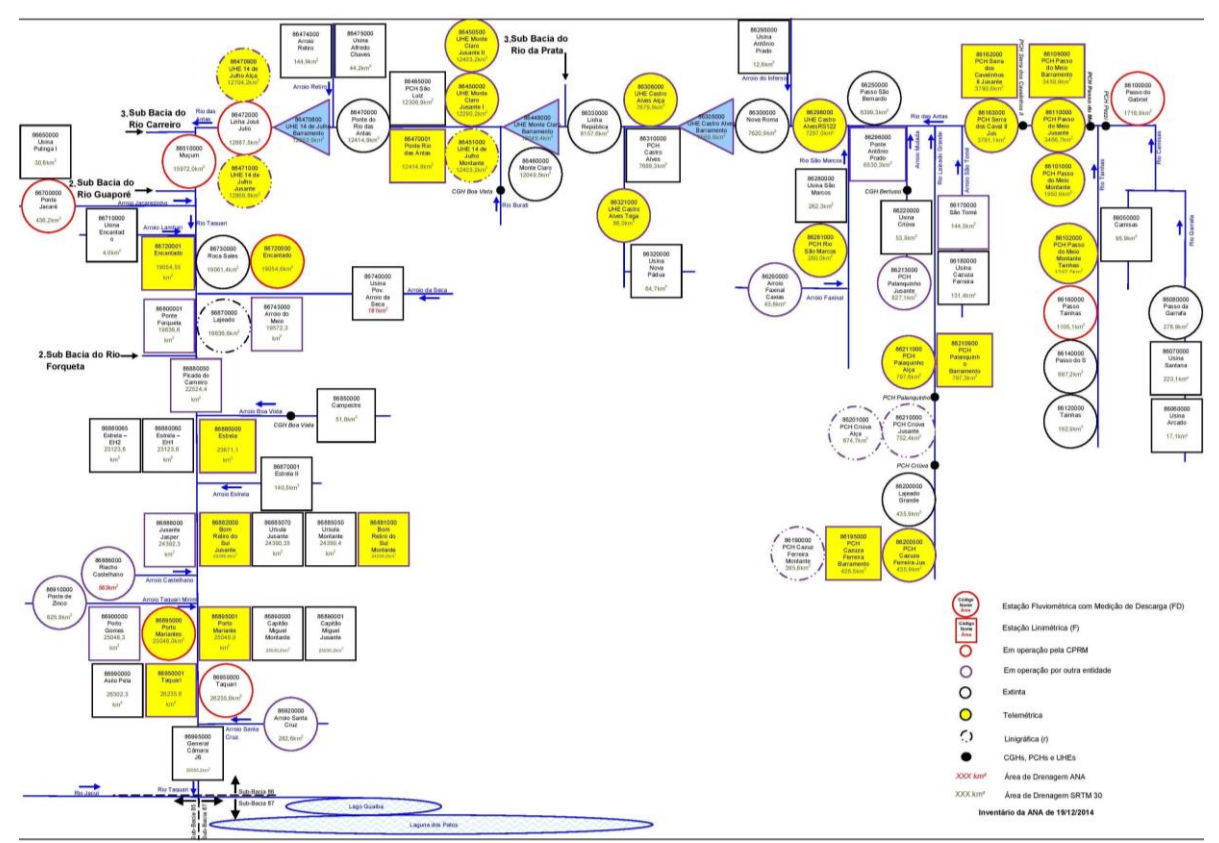

**Figura 13. Diagrama unifilar da sub-bacia 86.**

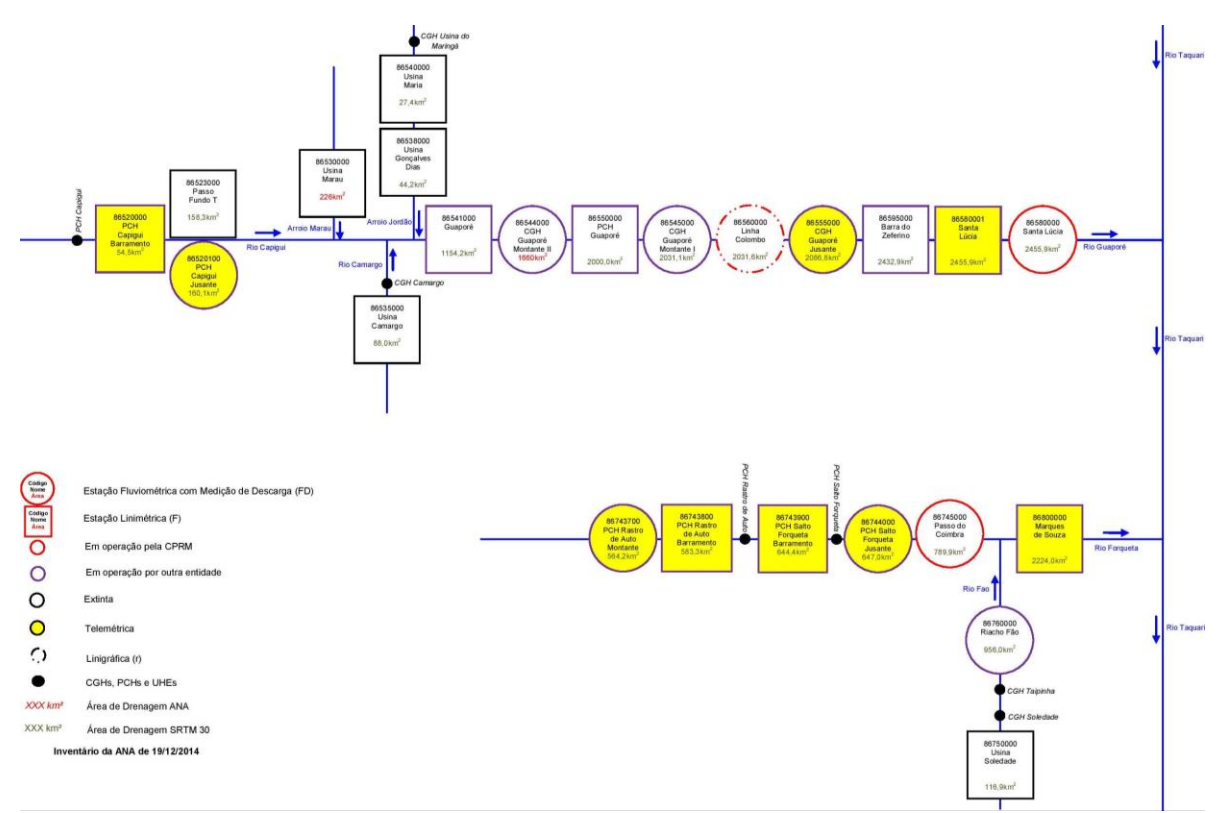

**Figura 14. Diagrama unifilar da sub-bacia 86. Sub-bacia do Rio Forqueta e do Rio Guaporé.**

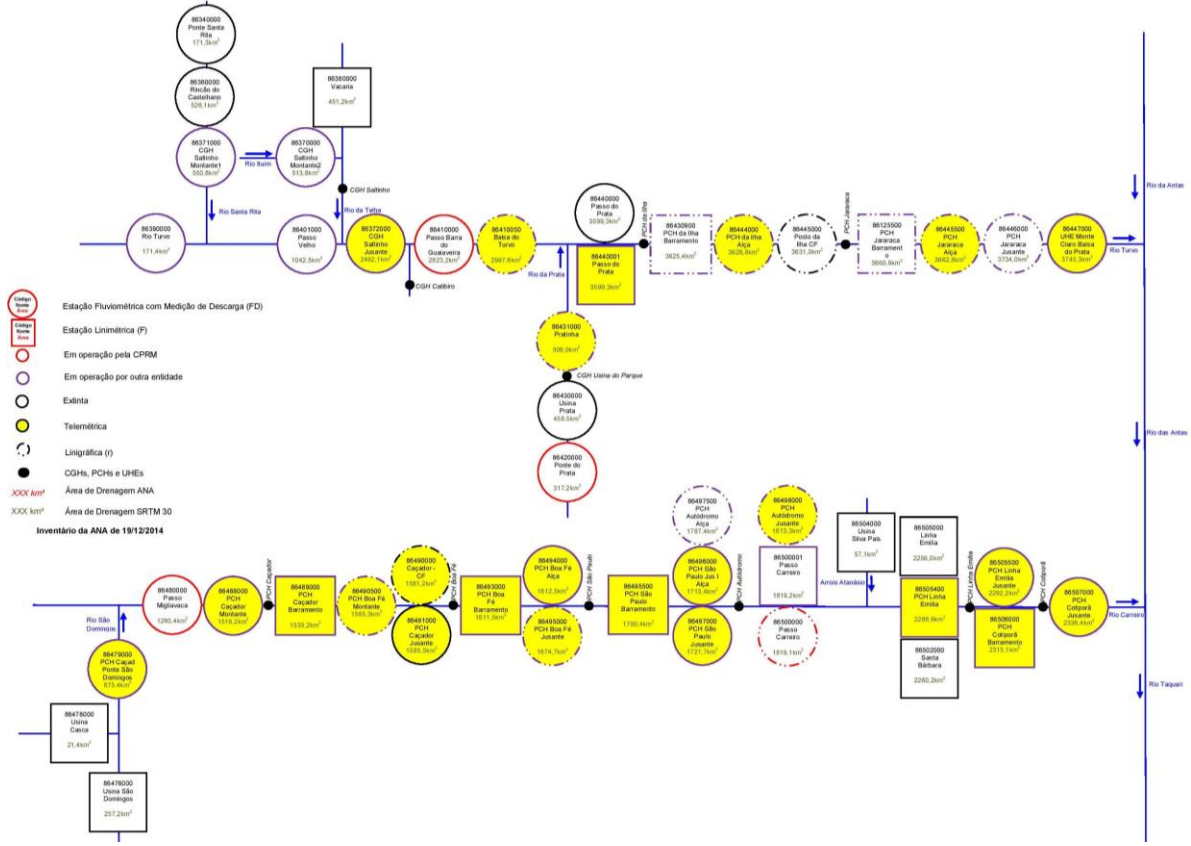

**Figura 15. Diagrama unifilar da sub-bacia 86. Sub-bacia do Rio Carreiro e Rio Turvo.**

Os diagramas unifilares da sub-bacia 86, devido à quantidade de estações e a sua distribuição na região, tiveram que ser divididos em três partes, conforme as Figuras 13, 14 e 15. Um detalhamento melhor da subbacia 86 (sub-bacia do Taquari-Antas) pode ser verificado no estudo de regionalização de vazões apresentado por Melati (2015).

Já os diagramas unifilares da sub-bacia 87, não só devido à quantidade de estações e a sua distribuição na região, mas também devido à extensa área de abrangência, tiveram que ser divididos em sete partes, conforme se observa entre as Figuras 16 a 22.

Nos diagramas unifilares apresentados neste estudo optou-se por mostrar a área de drenagem calculada pelo SRTM 30 e, quando não foi possível tal cálculo, mostrou-se a área de drenagem disponível no inventário das estações da Rede Hidrometeorológica da ANA.

Identifica-se também as diferenças entre estações F (fluviométricas apenas com leitura da régua linimétrica) e estações FD (com leitura da régua linimétrica mais a medição de descarga líquida).

Separou-se nos diagramas unifilares a operadora da rede CPRM/SGB (Companhia de Pesquisa de Recursos Minerais / Serviço Geológico do Brasil) devido a ser a maior operadora da Rede Hidrometeorológica Nacional, tanto de estações fluviométricas como pluviométricas.

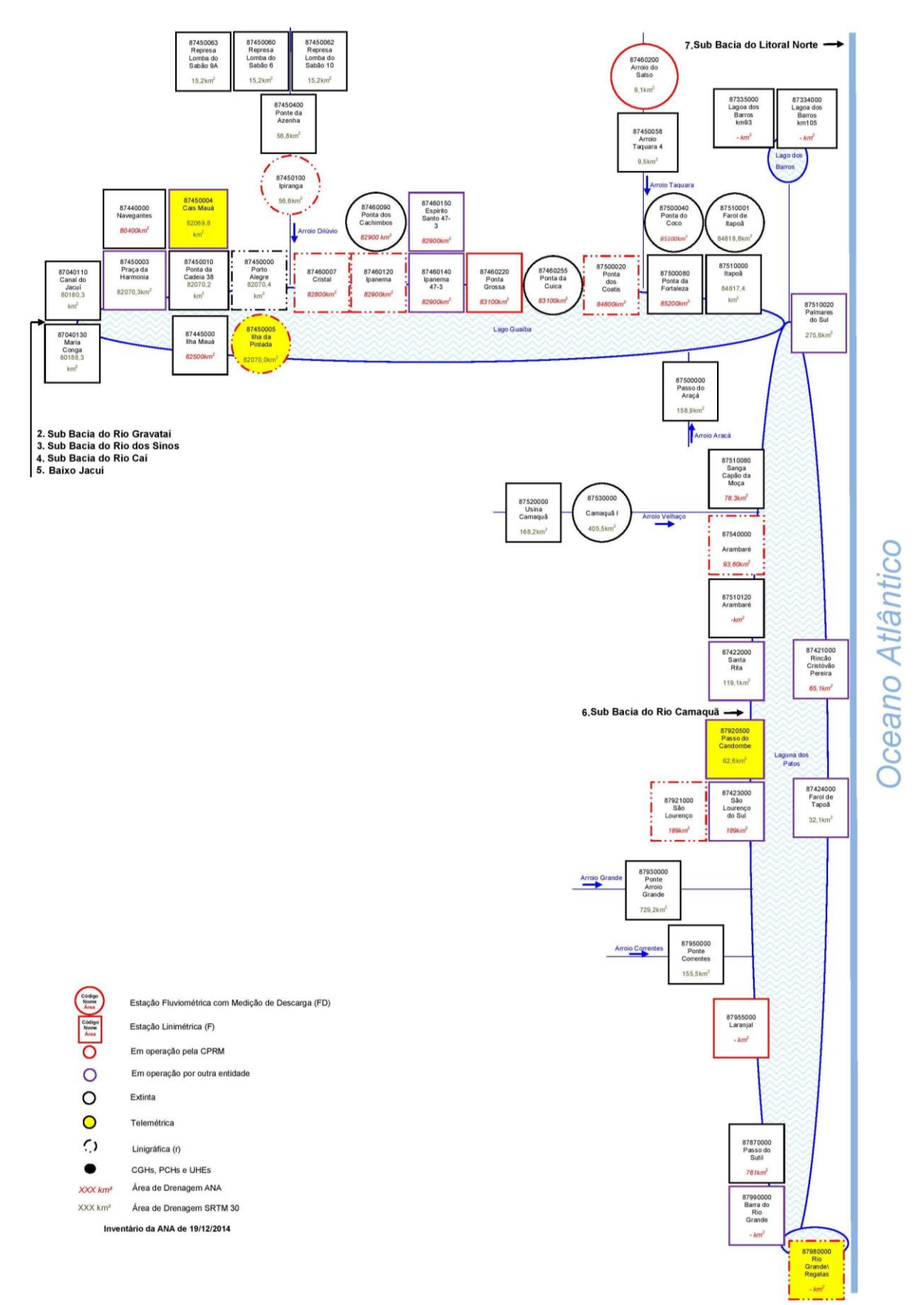

**Figura 16. Diagrama unifilar da sub-bacia 87. Esquema de toda sub-bacia 87.**

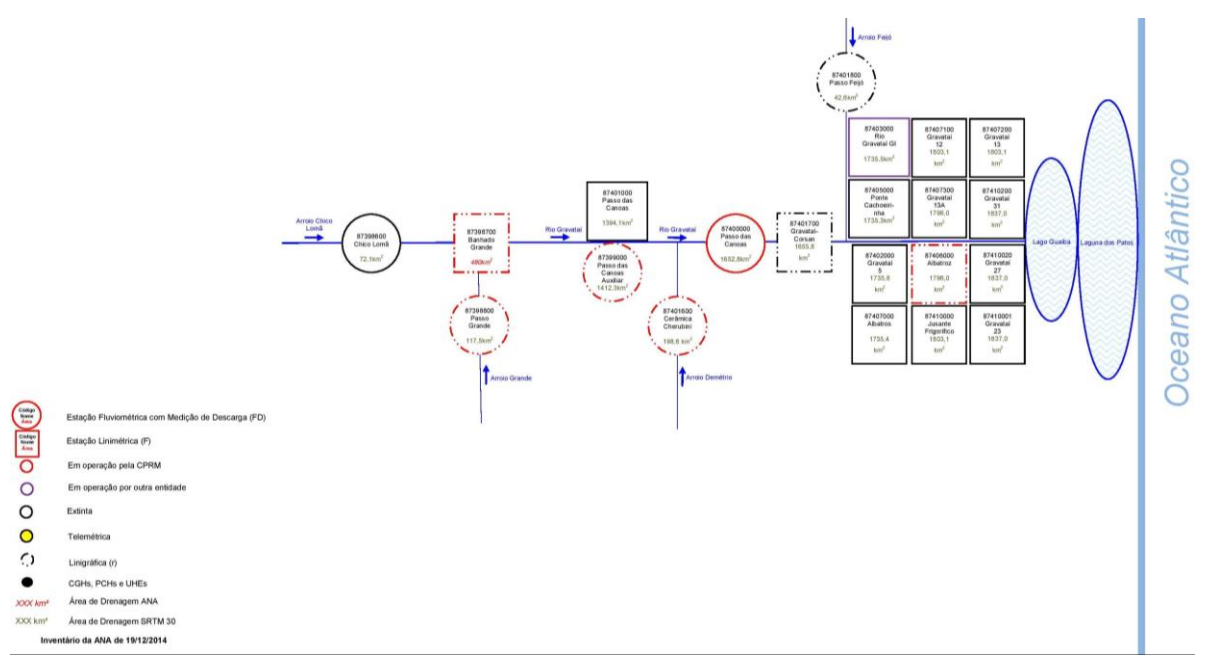

**Figura 17. Diagrama unifilar da sub-bacia 87. Sub-bacia do Rio Gravataí.**

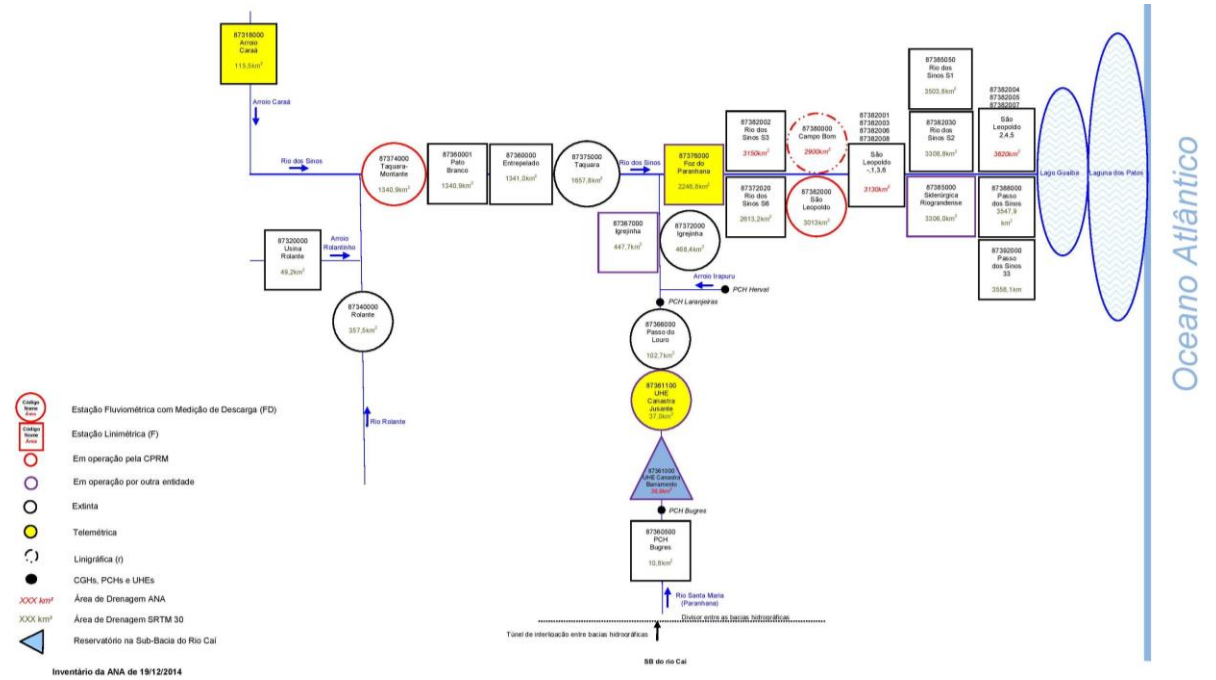

**Figura 18. Diagrama unifilar da sub-bacia 87. Sub-bacia do Rio dos Sinos.**

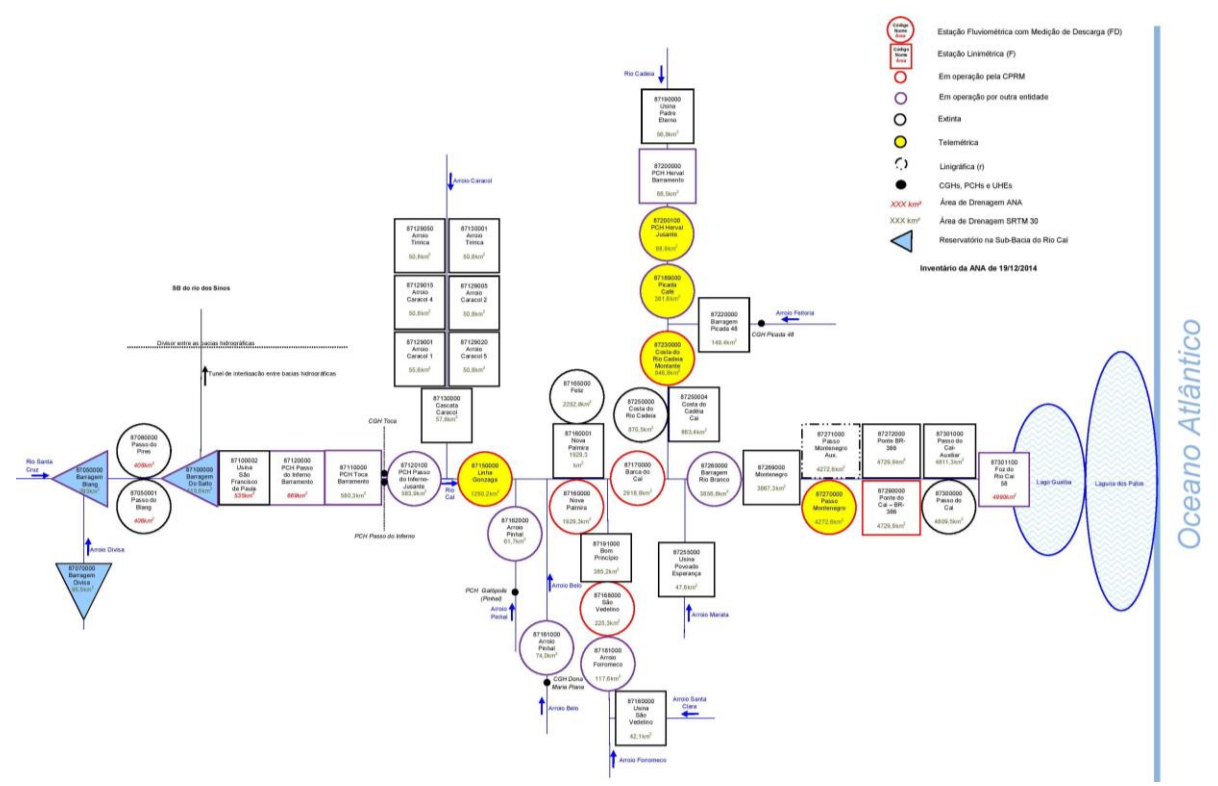

**Figura 19. Diagrama unifilar da sub-bacia 87. Sub-bacia do Rio Caí.**

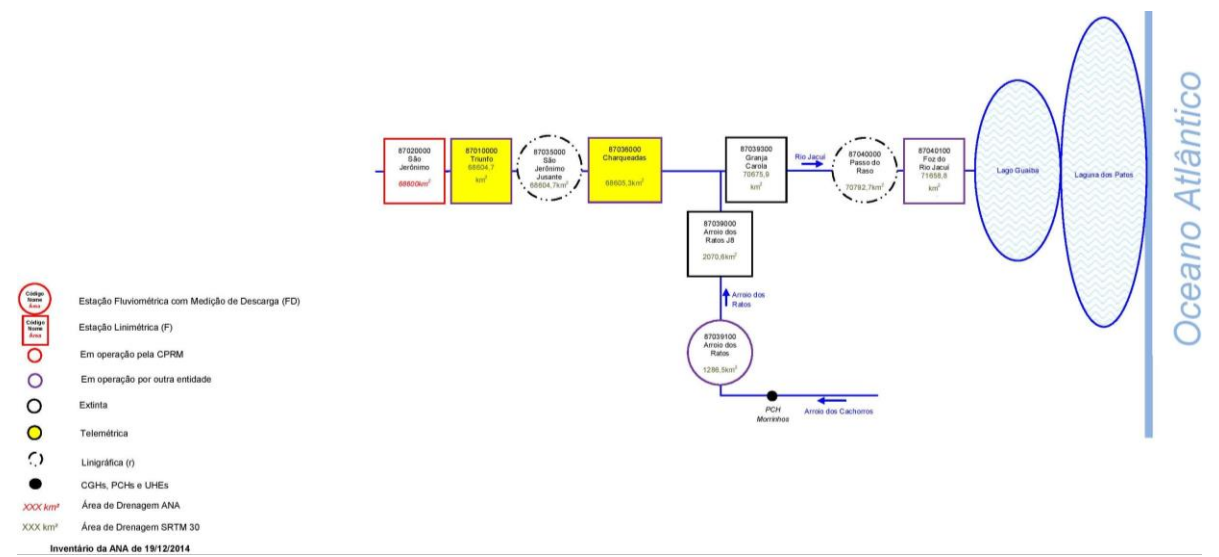

**Figura 20. Diagrama unifilar da sub-bacia 87. Sub-bacia do Rio Jacuí.**

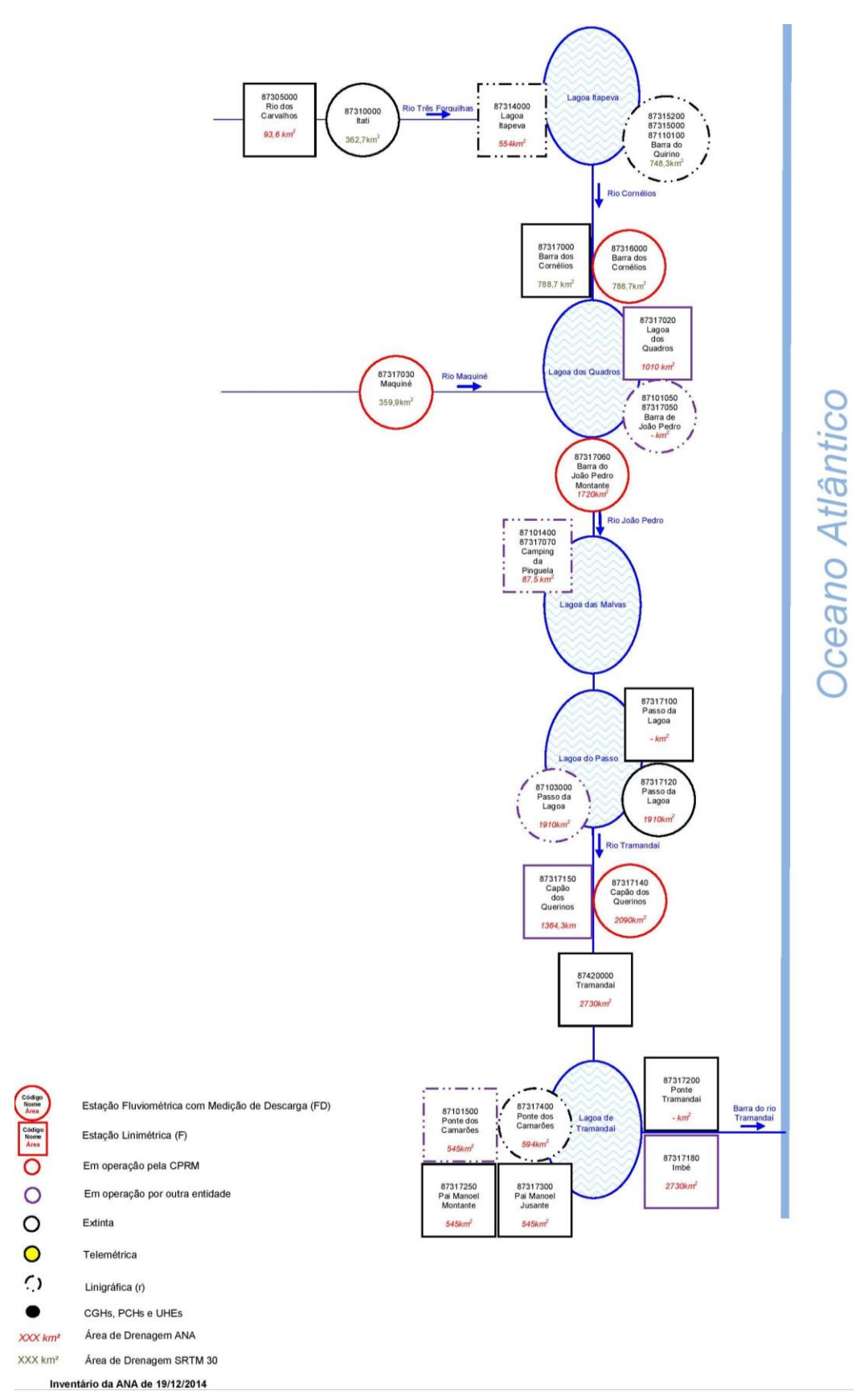

**Figura 21. Diagrama unifilar da sub-bacia 87. Sub-bacia do Litoral Norte.**

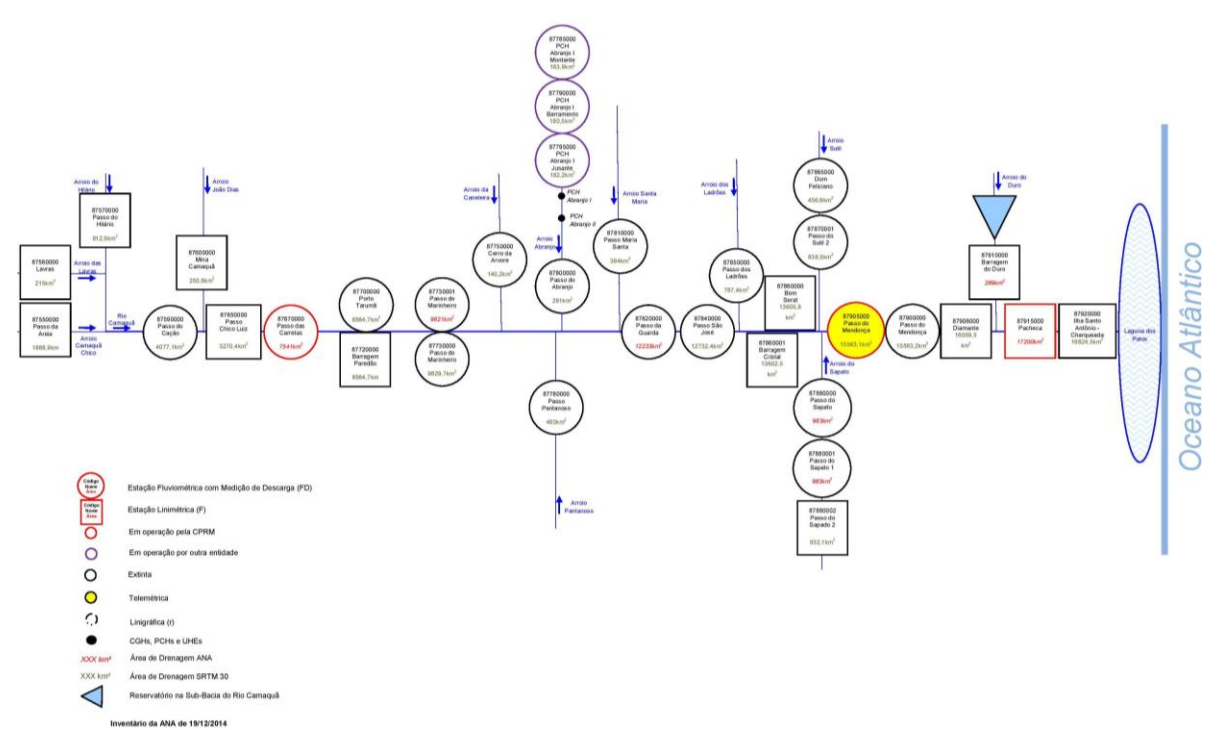

**Figura 22. Diagrama unifilar da sub-bacia 87. Sub-bacia do Rio Camaquã.**

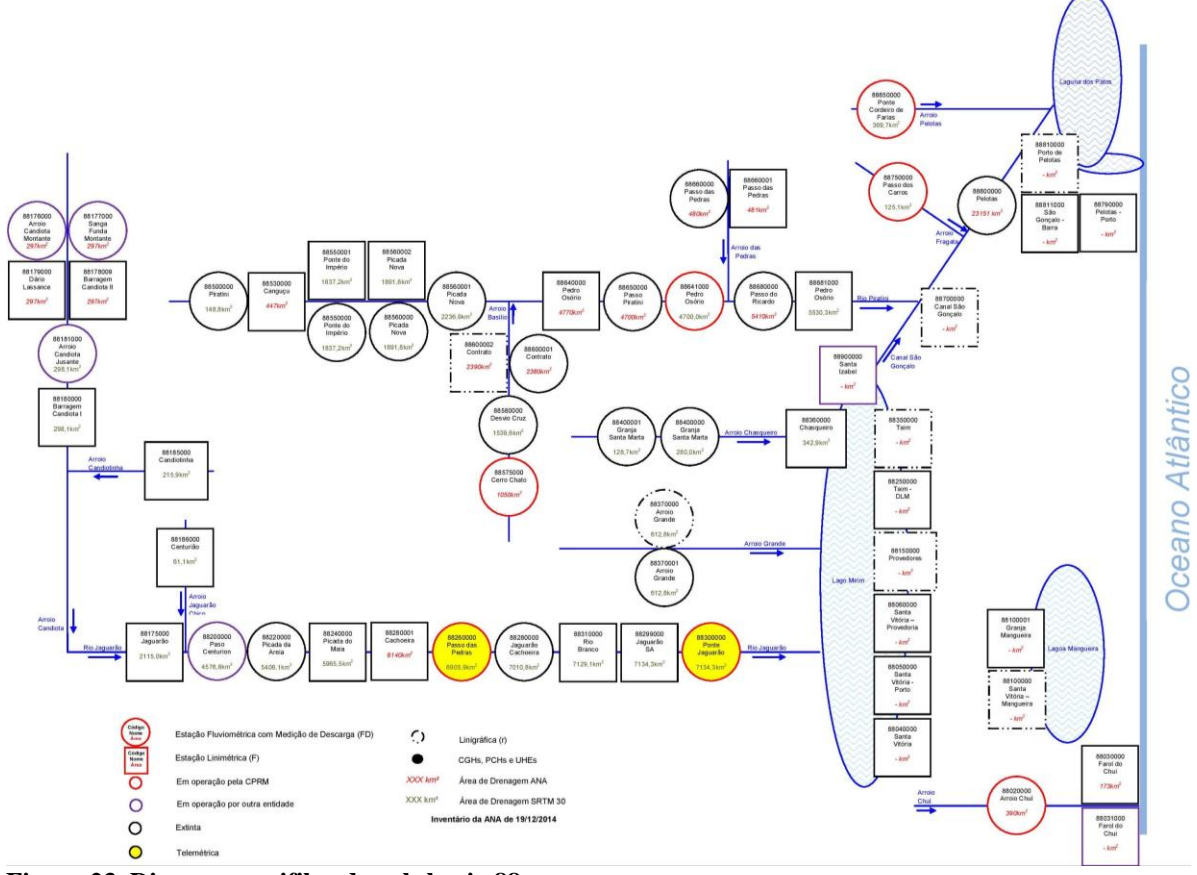

**Figura 23. Diagrama unifilar da sub-bacia 88.**

### **Material Produzido Neste Estudo Para Baixar da Internet**

As Figuras com os mapas apresentadas neste trabalho, com melhor resolução, e os diagramas unifilares fluviométricos e os mapas da rede Hidrometeorológica de cada sub-bacia, podem ser baixados gratuitamente pelos endereços ("*link*s") na internet disponibilizados nos Quadros 1 e 2, ou através da solicitação pelos emails dos autores deste trabalho.

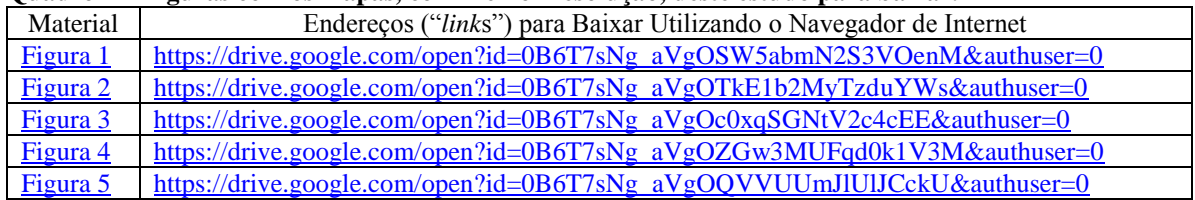

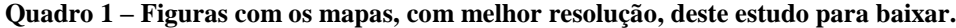

Os mapas da rede e os diagramas unifilares, para melhor visualização, podem ser baixados gratuitamente pelos endereços ("*link*s") na internet disponibilizados no Quadro 2, ou através da solicitação pelo e-mail dos autores deste trabalho.

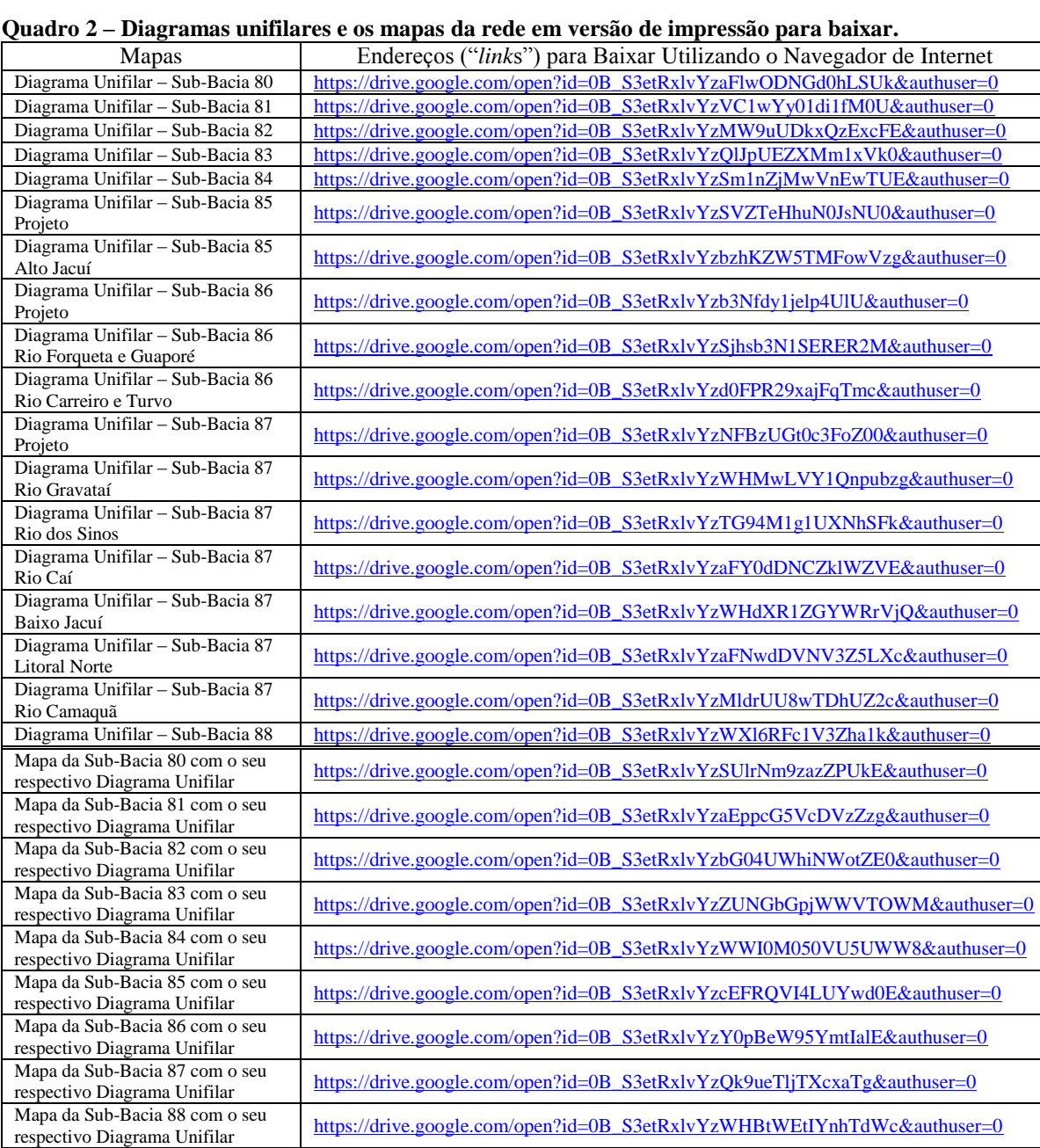

# **CONCLUSÃO**

Este artigo é descritivo e visa o fornecimento de informações do organograma básico de funcionamento dos principais rios da bacia do Atlântico – Trecho Sudeste (8), servindo como base para diversos tipos de estudo, como a consistência de dados fluviométricos, regionalização de vazões máximas, médias e mínimas, modelagem de fluxo dos cursos d'água, sistema de alerta de enchentes, estudos de interligação de bacia, entre outros.

A avaliação visual da distribuição da rede de monitoramento de estações ativas e desativadas F, FD e das intervenções antrópicas mapeadas nos diagramas unifilares, apresentaram grande heterogeneidade nas subbacias pertencentes à bacia do Atlântico – Trecho Sudeste (8), sendo a região do Litoral Norte do Rio Grande do Sul a única que não apresenta estações telemétricas.

A maneira com que se construíram estes diagramas unifilares se demonstrou adequado para o conhecimento organizacional da rede fluviométrica da bacia 8, contudo, visando um melhor entendimento sistemático das bacias, recomenda-se que futuramente se acrescente a altitude das estações e intervenções no curso d'água, suas respectivas distâncias no talvegue e a disposição das estações pluviométricas (P e Pr) nas drenagens das estações.

# **AGRADECIMENTOS**

Os autores agradecem a [CPRM/SGB](http://www.cprm.gov.br/) [\(Companhia de Pesquisa Recursos Minerais / Serviço Geológico do](http://www.cprm.gov.br/)  Brasil - [empresa pública de pesquisa do Ministério de Minas e Energia\)](http://www.cprm.gov.br/) pelo fomento que viabilizou o desenvolvimento deste trabalho.

# **REFERÊNCIAS BIBLIOGRÁFICAS**

BRASIL. Agência Nacional de Águas. **Hidroweb**. Sistema de informações hidrológicas. 2013. Disponível em: [<http://hidroweb.ana.gov.br/>](http://hidroweb.ana.gov.br/). Acesso em: 11 dez. 2014.

BRASIL. Agência Nacional de Águas. **Orientações para consistência de dados fluviométricos**. 2013. Disponível em:  $\langle$ http://arquivos.ana.gov.br/infohidrologicas/cadastro/OrientacoesParaConsistenciaDadosFluviometricos-[VersaoJul12.pdf>](http://arquivos.ana.gov.br/infohidrologicas/cadastro/OrientacoesParaConsistenciaDadosFluviometricos-VersaoJul12.pdf). Acesso em: 11 dez. 2014.

EMBRAPA. Centro Nacional de Pesquisa de Solos. Sistema Brasileiro de Classificação de Solos. 2 ed. Embrapa Solos. Rio de Janeiro, 2006. Disponível em: [<http://www.jc.iffarroupilha.edu.br/site/midias/arquivos/2012101910232134sistema\\_brasileiro\\_de\\_classificac](http://www.jc.iffarroupilha.edu.br/site/midias/arquivos/2012101910232134sistema_brasileiro_de_classificacao_dos_solos.pdf) [ao\\_dos\\_solos.pdf>](http://www.jc.iffarroupilha.edu.br/site/midias/arquivos/2012101910232134sistema_brasileiro_de_classificacao_dos_solos.pdf). Acesso em: 13 mar. 2015.

EARTH explorer. Desenvolvido por U.S. Department of the Interior U.S. Geological Survey, 2014. Permit your search in area: type in an address or place name, enter coordinates or click the map to define your search area (for advanced map tools, view the help documentation), and/or choose a date range. Disponível em: [<http://earthexplorer.usgs.gov/>](http://earthexplorer.usgs.gov/). Acesso em: 6 abr. 2015.

GONTIJO JUNIOR, W. C.; KOIDE, S. Avaliação de Redes de Monitoramento Fluviométrico Utilizando o Conceito de Entropia. **Revista Brasileira de Recursos Hídricos**. V. 17, n. 1 - Jan/Mar 2012, p. 97-109. Disponível em: [<http://132.248.9.34/hevila/Revistabrasileiraderecursoshidricos/2012/vol17/no1/8.pdf>](http://132.248.9.34/hevila/Revistabrasileiraderecursoshidricos/2012/vol17/no1/8.pdf). Acesso em: 16 Mar. 2015.

GUINHÃES ENERGIA. **Projeto de monitoramento fluviométrico**. PCH JACARÉ Projeto de Instalação das Estações Hidrométricas em Atendimento à Resolução Conjunta ANEEL/ANA n° 03/2010 2013. Disponível em:  $\langle \frac{\text{http://guanhaesenergia.com.br/mwg-}}{\text{http://guanhaesenergia.com.br/mwg-}}$ [internal/de5fs23hu73ds/progress?id=\\_NWe49U6UlAz4KbE\\_vPMWAeoYbgqVocaVU5cZhY6gYs,>](http://guanhaesenergia.com.br/mwg-internal/de5fs23hu73ds/progress?id=_NWe49U6UlAz4KbE_vPMWAeoYbgqVocaVU5cZhY6gYs,). Acesso em: 8 Mar. 2015.

JENSON, S.K., DOMINGUE, J.O. Extracting topographic structure from digital elevation data for geographic information system analysis. **Photogrammetric Engineering and Remote Sensing**, v. 54, n. 11, p. 1593- 1600, 1988. Disponível em: **<**[http://edna.usgs.gov/Edna/pubs/extractingtopographicstructure1.pdf>](http://edna.usgs.gov/Edna/pubs/extractingtopographicstructure1.pdf). Acesso em: 14 out. 2014.

KICH, E. de M.; MELATI, M. D.; MARCUZZO, F. F. N. Estudo do regime hídrico pluvial e fluvial na subbacia 86 visando a determinação do seu ano hidrológico, 21. 2015, Brasília. **Anais...** Porto Alegre: ABRH, 2015b. p. 1-8. CD-ROM.

MACHADO, J. L. F. **Mapa hidrogeológico do estado de Santa Catarina.** Porto Alegre: CPRM, 2013. 1 CD-ROM. Escala 1:500.000. Cartas Hidrogeológicas Estaduais. Programa Disponibilidade Hídrica no Brasil. Disponível em: [<http://www.cprm.gov.br/publique/media/mapa\\_hidro\\_sc.pdf>](http://www.cprm.gov.br/publique/media/mapa_hidro_sc.pdf). Acesso em: 15 mai. 2013.

MACHADO, J. L. F.; FREITAS, M. A. de. **Projeto Mapa Hidrogeológico do Rio Grande do Sul: relatório final**. Porto Alegre: CPRM, 2005. 1 CD-ROM Escala 1:750.000. Disponível em: [<http://www.cprm.gov.br/publique/media/relatoriohidrogeoRS.pdf>](http://www.cprm.gov.br/publique/media/relatoriohidrogeoRS.pdf). Acesso em: 15 mai. 2013.

MARCUZZO, F. F. N.; MELATI, M. D. Precipitação pluviométrica mensal nas sub-bacias que integram à bacia do Atlântico – Trecho Sudeste. In: Simpósio Brasileiro de Recursos Hídricos, 21, 2015, Brasília. **Anais...** Porto Alegre: ABRH, 2015.

MELATI, M. D. **Regionalização das vazões Q95%, Q50% e Q7,10 para a sub-bacia do Taquari-Antas**. 2015. f. TCC (Graduação) - Curso de Engenharia Ambiental, UFRGS/IPH, Porto Alegre, 2015. Disponível em: [<http://www.lume.ufrgs.br/handle/10183/40514>](http://www.lume.ufrgs.br/handle/10183/40514).

MELATI, M. D.; MARCUZZO, F. F. N. Modelos digitais de elevação na delimitação automática das subbacias do rio Taquari-Antas no Rio Grande do Sul. In: Simpósio Brasileiro de Sensoriamento Remoto, 17. (SBSR), 2015, Foz do Iguaçu, PR. **Anais...** São José dos Campos: INPE, 2015b. 1 DVD. Disponível em: [<http://www.dsr.inpe.br/sbsr2015/files/p0075.pdf>](http://www.dsr.inpe.br/sbsr2015/files/p0075.pdf). Acesso em: 03 mai. 2015.

MELATI, M. D.; MARCUZZO, F. F. N. Regionalização da Q7,10 na bacia do rio Taquari−Antas (RS) usando regressão simples e robusta, 21. 2015, Brasília. **Anais...** Porto Alegre: ABRH, 2015b. p. 1-8. CD-ROM.

MIRANDA, E. E. de; (Coord.). **Brasil em Relevo**. Campinas: Embrapa Monitoramento por Satélite, 2005. Disponível em: [<http://www.relevobr.cnpm.embrapa.br>](http://www.relevobr.cnpm.embrapa.br/). Acesso em: 6 nov. 2014.

PACA, V. H. da MOTTA. Análise de informações satelitais e dados convencionais da rede pluviofluviométrica como contribuição à modelagem hidrológica na região amazônica - estudo de caso: bacia do rio guamá - pará. 2008. 121 f. **Dissertação (Mestrado)** – COOPE, UFRJ. Rio de Janeiro/RJ, março de 2008. Disponível em: [<http://www.cprm.gov.br/publique/media/tese\\_victor\\_paca.pdf>](http://www.cprm.gov.br/publique/media/tese_victor_paca.pdf). Acesso em: 8 Mar. 2015.

PINTO, E. J. de A.; AZAMBUJA, A. M. S. de; FARIAS, J. A. M.; SALGUEIRO, J. P.de B.; PICKBRENNER, K. (Coords.). **Atlas pluviométrico do Brasil: isoietas mensais, isoietas trimestrais, isoietas anuais, meses mais secos, meses mais chuvosos, trimestres mais secos, trimestres mais chuvosos**. Brasília: CPRM, 2011. 1 DVD. Escala 1.5:000.000. Equipe Executora: Da Costa, Margarida Regueira; Dantas, Carlos Eduardo de Oliveira; Melo, De Azambuja, Andressa Macêdo Silva; De Rezende, Denise Christina; Do Nascimento, Jean Ricardo da Silva; Dos Santos, André Luis M. Real; Farias, José Alexandre Moreira; Machado, Érica Cristina; Marcuzzo, Francisco Fernando Noronha; Medeiros, Vanesca Sartorelli; Rodrigues, Paulo de Tarso R.; Weschenfelder, Adriana Burin; Sistema de Informação Geográfica-SIG - versão 2.0 atualizada em novembro/2011; Programa Geologia do Brasil; Levantamento da Geodiversidade. Disponível em: [<http://www.cprm.gov.br/publique/media/Isoietas\\_Totais\\_Anuais\\_1977\\_2006.pdf>](http://www.cprm.gov.br/publique/media/Isoietas_Totais_Anuais_1977_2006.pdf). Acesso em: 3 dez. 2014.

SIMON, F. W.; PICKBRENNER, K.; MARCUZZO, F. F. N. Estudo do regime pluvial e fluvial em bacia hidrográfica com precipitação homogênea. In: Simpósio Brasileiro de Recursos Hídricos, 20. 2013, Bento Gonçalves. **Anais...** Bento Gonçalves: ABRH, 2013. p. 1-8. CD-ROM. Disponível em: [<http://www.abrh.org.br/SGCv3/UserFiles/Sumarios/22de4a642c2c18259e4809409096e0ff\\_6f2356d4ea7d3fc](http://www.abrh.org.br/SGCv3/UserFiles/Sumarios/22de4a642c2c18259e4809409096e0ff_6f2356d4ea7d3fcaba0d55bad04ebea4.pdf) [aba0d55bad04ebea4.pdf>](http://www.abrh.org.br/SGCv3/UserFiles/Sumarios/22de4a642c2c18259e4809409096e0ff_6f2356d4ea7d3fcaba0d55bad04ebea4.pdf). Acesso em: 30 dez. 2013.

VEIGA, A. M.; MELO, D. C. de R.; MARCUZZO, F. F. N.; CARDOSO, M. R. D. Métodos de regionalização de vazões em cotas baixas de referência para o rio teles pires na bacia amazônica. In: Simpósio Brasileiro de Recursos Hídricos, 19, 2011, Maceió. **Anais...** Porto Alegre: ABRH, 2011. Disponível em: [<http://www.abrh.org.br/sgcv3/UserFiles/Sumarios/376027a6cb0a24ee6dc7d27155b2453c\\_a25d99235d89e48](http://www.abrh.org.br/sgcv3/UserFiles/Sumarios/376027a6cb0a24ee6dc7d27155b2453c_a25d99235d89e4821e93c62207ec284c.pdf) [21e93c62207ec284c.pdf>](http://www.abrh.org.br/sgcv3/UserFiles/Sumarios/376027a6cb0a24ee6dc7d27155b2453c_a25d99235d89e4821e93c62207ec284c.pdf). Acesso em: 8 Mar. 2015.